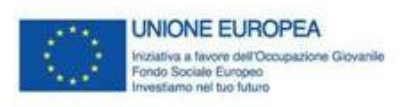

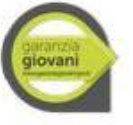

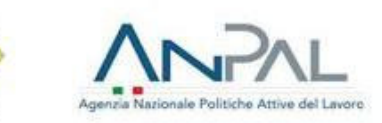

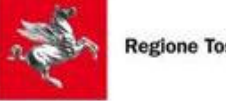

**Regione Toscana** 

## ALLEGATO 9

## PROCEDURA PER LA VERIFICA DELLO STATUS DI NEET

## E PASSAGGI DI STATO

II FASE

1

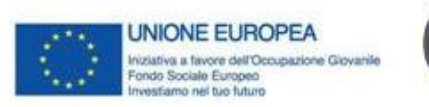

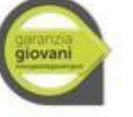

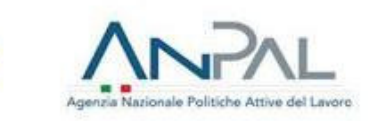

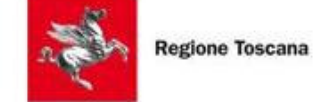

## INDICE GENERALE

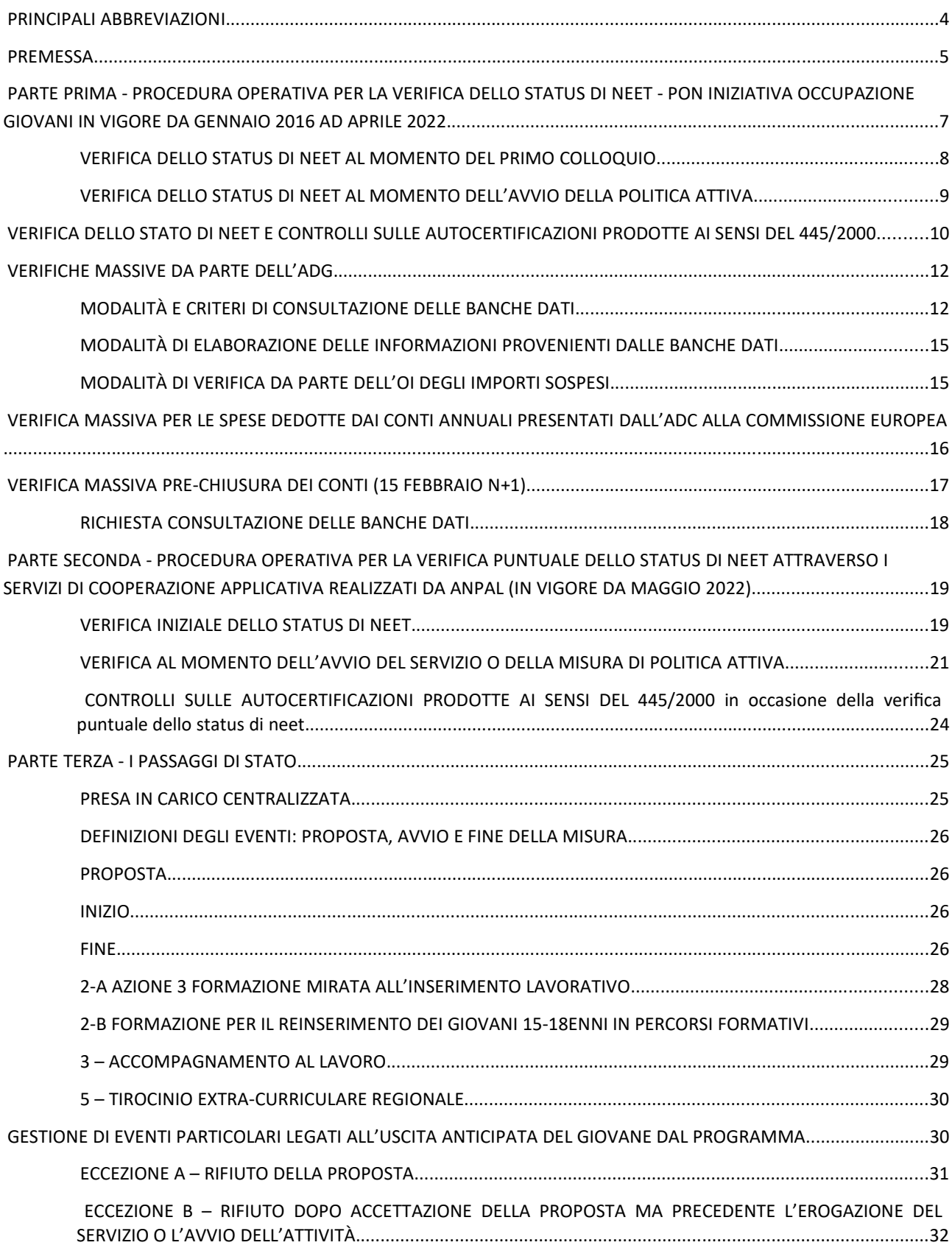

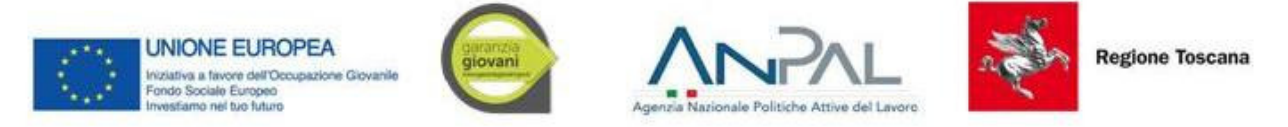

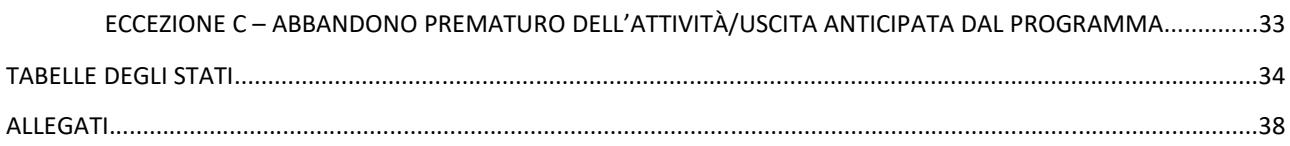

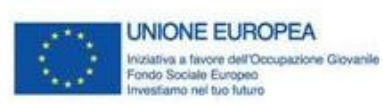

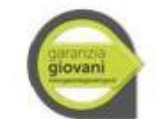

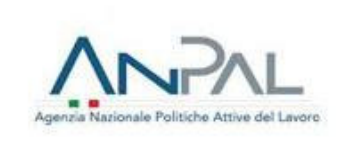

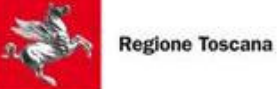

### PRINCIPALI ABBREVIAZIONI

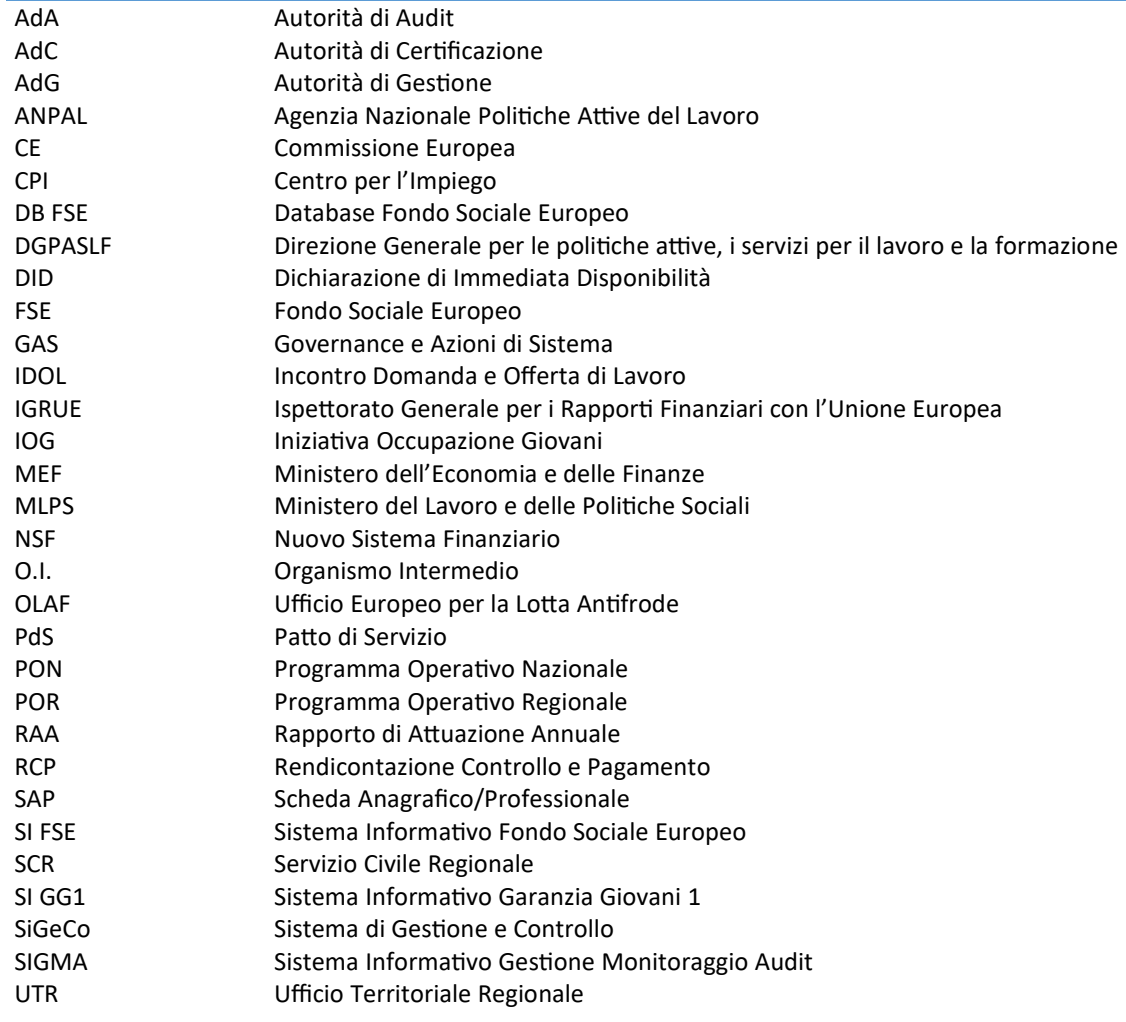

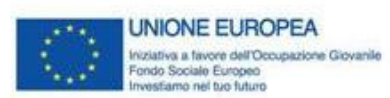

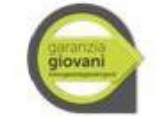

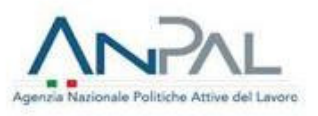

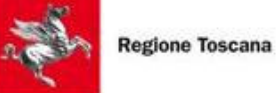

#### PREMESSA

Il presente documento è redatto al fine di descrivere le procedure attuate dall'OI per il tramite dei Centri per l'Impiego (di seguito CPI) nell'ambito delle attività di verifica della sussistenza dei requisiti necessari ad accedere all'Iniziativa per l'Occupazione Giovanile (IOG) sia in fase di registrazione, sia al momento dell'inizio del servizio o della misura di politica attiva.

Il documento, redatto in conformità con la normativa comunitaria e nazionale di riferimento, si propone l'obiettivo di fornire agli operatori dei CPI le indicazioni operative per l'esecuzione delle attività ed il corretto adempimento degli obblighi previsti, in particolare nella fase di avvio del percorso del giovane che usufruisce del servizio o della misura di politica attiva. L'avvio del percorso è inteso come momento procedurale che si apre con la registrazione sui portali e si chiude con la presa in carico da parte di un CPI e con la sottoscrizione del Patto di servizio. Il giovane può registrarsi al Programma Garanzia Giovani, mediante l'utilizzo della procedura telematica (tramite il portale web www.garanziagiovani.gov.it e www.anpal.gov.it o sul portale realizzato dall'OI https://lavoro.regione.toscana.it/ToscanaLavoro), oppure recandosi personalmente presso un CPI.

La procedura illustra le attività necessarie alla verifica dello status di NEET con particolare riferimento ai seguenti aspetti:

- requisiti necessari per l'ammissione al Programma Garanzia Giovani;
- momenti specifici di verifica.

Con riferimento ai requisiti necessari per l'ammissione al Programma Garanzia Giovani si evidenziano i seguenti elementi oggetto di verifica:

- 1 età compresa tra i 15 e i 29 anni (29 anni e 364 giorni) al momento della registrazione al portale nazionale o regionale;
- 2 essere "non occupati";
- 3 non essere inseriti in un regolare corso di studi (secondari superiori, terziari non universitari o universitari);
- 4 non essere inseriti in alcun corso di formazione, compresi quelli di aggiornamento per l'esercizio della professione o per il mantenimento dell'iscrizione a un Albo o Ordine professionale<sup>1</sup>;
- 5 non essere inseriti in percorsi di tirocinio curriculare e/o extracurriculare, in quanto misura formativa.

Con riferimento al requisito n. 3, si precisa che esso risulta positivamente verificato qualora il giovane non sia iscritto ad un corso di studi secondari superiori, terziari non universitari o universitari o nel caso in cui, pur risultando iscritto ad un corso di studi secondari superiori, terziari non universitari o universitari, il giovane si sia ritirato o non abbia raggiunto il limite minimo di frequenza previsto ai fini della validità dell'anno scolastico e della relativa valutazione.

Ai fini della verifica del requisito n. 4, si specifica che sono esclusi i corsi di formazione di base per l'acquisizione di competenze linguistiche, in quanto possibile attività propedeutica alla presa in carico e all'erogazione delle misure del Programma.

È inoltre ammessa la possibilità per un giovane di seguire un corso di aggiornamento e/o di formazione – anche online o in FAD – contestualmente allo svolgimento delle attività di una misura di Garanzia Giovani, qualora siano rispettate le seguenti condizioni:

- il corso non preveda il rilascio di un certificato da parte di un Ente Accreditato regionale;
- il corso non preveda il rilascio di attestazione con valore certificatorio ai sensi del D.Lgs. 13/13 o, comunque, con valore abilitante secondo quanto stabilito da disposizioni nazionali – IeFP, IFTS o corsi obbligatori di aggiornamento per l'esercizio della professione o per il mantenimento dell'iscrizione ad un Albo o Ordine professionale;

<sup>1</sup>Il praticantato è da considerarsi un periodo formativo di natura ordinamentale. Lo svolgimento del praticantato non è compatibile con uno dei requisiti soggettivi previsti dal Programma Garanzia Giovani.

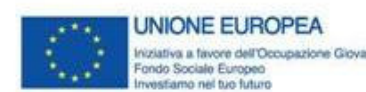

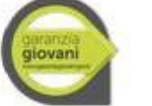

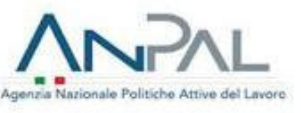

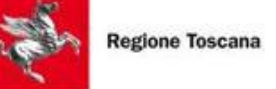

- il corso non permetta l'acquisizione/il riconoscimento di crediti formativi spendibili per successivi percorsi di istruzione e formazione;
- la frequentazione del corso risulti conciliabile con le attività previste dalle singole misure "in trattamento" ovvero non ne rischi di pregiudicare il corretto svolgimento.

Le attività di verifica della sussistenza dei requisiti sopra elencati avvengono nei due seguenti momenti specifici:

- verifica iniziale dello stato di NEET, effettuata al momento della presa in carico da parte di un CPI. Il CPI verifica al momento della presa in carico che il giovane sia in possesso dei requisiti di età, residenza, non occupazione, non inserimento in un percorso di istruzione e formazione. Si precisa che il requisito dell'età deve essere verificato con riferimento alla data della registrazione e non della presa in carico.
- verifica al momento dell'avvio del servizio o della misura di politica attiva solo nei seguenti casi:
	- qualora siano trascorsi più di sessanta giorni consecutivi dalla presa in carico;
	- se il giovane usufruisce di più misure in combinazione tra loro in un medesimo percorso, qualora tra una misura e l'altra intercorra un lasso di tempo superiore a sessanta giorni consecutivi<sup>2</sup>;
	- su specifica segnalazione della "Divisione 7 Sistemi informativi e comunicazione dell'ANPAL" o su altre segnalazioni per anomalie riscontrate nella SAP.

In riferimento all'accertamento dei requisiti sopra indicati, in data 23 novembre 2021 l'Autorità di Gestione del PON IOG con nota prot. 19056 ha trasmesso le procedure aggiornate di verifica dei requisiti di accesso dei destinatari dell'Asse 1 e Asse 1 bis del Programma Garanzia Giovani. In particolare, in coerenza con la definizione di NEET, la verifica del requisito della "non occupazione" è finalizzata ad accertare che il giovane destinatario degli interventi del Programma sia soggetto disoccupato ai sensi del combinato disposto dell'art. 19 del D. Lgs. n. 150/2015 e dell'art. 4 co. 15-quater del D.L. n. 4/2019, ovvero soggetto che rilascia la DID e che soddisfa alternativamente uno dei seguenti requisiti:

- non svolge attività lavorativa sia di tipo subordinato che autonomo;
- è un lavoratore il cui reddito da lavoro dipendente o autonomo corrisponde ad un'imposta lorda pari o inferiore alle detrazioni spettanti ai sensi dell'art. 13 del D.P.R. n. 917/1986.

Le procedure descritte nella Nota di ANPAL sopra richiamata tengono conto dell'implementazione della funzionalità on line "MyANPAL" per la verifica dello status di NEET<sup>3</sup>; pertanto con il presente documento si intende rivedere la procedura alla luce di quanto contenuto nella Nota. In particolare la Regione Toscana dal mese di maggio 2022 si avvale dei servizi di cooperazione applicativa per la verifica dello status di Neet realizzati da ANPAL, al fine di consentire un accertamento ex ante ed in itinere della sussistenza dei requisiti di accesso dei destinatari, che comporta di fatto il superamento della verifica massiva ex post dello status di NEET.

Per fornire un quadro completo delle procedure in essere il presente documento si compone delle seguenti parti:

- 1 Procedure in essere da gennaio 2016 ad aprile 2022, comprensive della descrizione delle modalità operative di svolgimento della verifica massiva ex post dello status di NEET;
- 2 Procedure vigenti da maggio 2022 che prevedono l'utilizzo dei servizi di cooperazione applicativa realizzati da ANPAL per la verifica dello status di NEET;
- 3 Passaggi di stato.

<sup>2</sup> Il Piano Attuativo Regionale Garanzia Giovani Regione Toscana non prevede la possibilità di usufruire di più misure in combinazione tra loro.

<sup>3</sup> Disponibile dal 21 gennaio 2019 sul portale nazionale ANPAL, nonché tramite cooperazione applicativa sui sistemi informativi regionali.

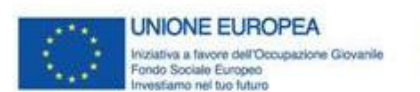

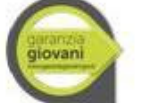

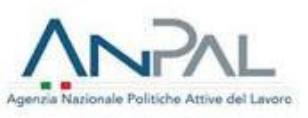

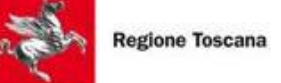

PARTE PRIMA - PROCEDURA OPERATIVA PER LA VERIFICA DELLO STATUS DI NEET - PON INIZIATIVA OCCUPAZIONE GIOVANI IN VIGORE DA GENNAIO 2016 AD APRILE 2022

Dal gennaio 2016 le attività di verifica della sussistenza dei requisiti sotto elencati si rendono indispensabili in due **momenti** specifici così descritti:

- 1 *Verifica iniziale dello stato di NEET* effettuata con riferimento all'avvio del percorso, a partire dall'adesione sui portali fino alla presa in carico da parte di un CPI e la sottoscrizione del PdS;
- 2 *Verifica in itinere dello stato di NEET* effettuata al momento dell'inizio del servizio o della misura di politica attiva, qualora siano trascorsi più di sessanta giorni dalla presa in carico o altra misura.

Le attività di verifica rispetto ai *requisiti* riguardano:

#### **Requisiti personali:**

età anagrafica e residenza in Toscana attraverso l'acquisizione di copia del documento d'identità.

#### *Stato occupazionale*:

 verifica dello stato di disoccupazione ai sensi del combinato disposto dell'art. 19 del d.lgs. n. 150/2015 e s.m.i. e dell'art.4, co. 15-quater del d.l. n. 4/2019, aFraverso la consultazione della banca dati del Sistema Informativo Lavoro (SIL) della Regione Toscana, delle Schede anagraficoprofessionali (SAP) e delle Comunicazioni Obbligatorie (CO).

#### *Stato di istruzione/formazione*:

- verifica della NON frequenza di regolari corsi di studi (secondari superiori o universitari) e del titolo di studio posseduto da effettuare - in assenza di accesso alle banche dati nazionali - attraverso acquisizione di apposita autocertificazione ai sensi del DPR 445/2000;
- verifica della NON attivazione di tirocini curriculari e/o extracurriculari attraverso la consultazione della banca dati del Sistema Informativo Lavoro (SIL) della Regione Toscana dell'assenza di CO;
- verifica della NON frequenza di corsi di formazione - compresi i corsi di aggiornamento per l'esercizio della professione o per il mantenimento dell'iscrizione all'albo professionale - attraverso acquisizione di apposita autocertificazione ai sensi del DPR 445/2000.

Gli esiti di tali verifiche vengono riportati nelle relative Check List individuali iniziale e in itinere (allegati alla presente procedura), da compilare a cura degli operatori dei CPI durante l'esecuzione della procedura sopra descritta, ed archiviate all'interno dei fascicoli dei giovani.

Nel caso di verifica con esito positivo, l'operatore del CPI può procedere all'acquisizione della DID, alla profilazione ed alla sottoscrizione del PdS, nonché procedere a fissare ulteriori colloqui od aggiornare il percorso concordato.

Nel caso invece di verifica con esito negativo, l'operatore del CPI provvede d'ufficio alla cancellazione del giovane dal Programma.

Con cadenza annuale il CPI procede alla verifica del 5% delle autocertificazioni rilasciate dai giovani. L'operatore procede a verificare:

- lo status occupazionale, mediante controllo della presenza della CO su IDOL e una volta che sarà attiva la piattaforma elaborata dall'AdG, denominata "Verifica stato Neet", anche su di essa, al fine di verificare l'assenza di una CO a livello nazionale;

- l'assenza di un percorso formativo, mediante invio dei codici fiscali al Responsabile del Sistema Informativo SI GG1, affinchè venga controllata l'assenza di iscrizione ad un percorso formativo in Regione Toscana sul SI GG1;

- l'acquisizione del documento di identità.

*[Per i codici fiscali dei giovani che hanno registrato un pa!o di a"vazione antecedentemente alla procedura P.20 "Verifica dello status di Neet" elaborata dall'AdG per la verifica dello status di Neet e ado!ata dall'OI nel gennaio*

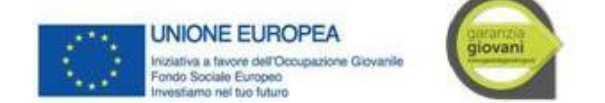

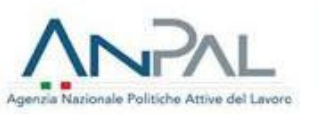

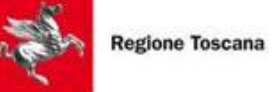

2016, la verifica dello status di Neet è stata effettuata in modalità massiva sui giovani che avevano redatto un patto di attivazione. Il modello adottato che dettaglia i controlli effettuati è riportata nell'Allegato 9E.

*Il CPI provvede a rilasciare una dichiarazione, con la quale attesta le modalità di svolgimento e gli esiti delle verifiche poste in essere per verificare lo stato di NEET. La dichiarazione (Allegato 9D3) è accompagnata da un elenco* contenente i nominativi e i codici fiscali dei NEET per i quali è stato effettuato il controllo. Per quanto non presente sulle banche dati a disposizione del CPI, il giovane rilascia autocertificazione (Allegato 9G).

In attesa che l'AdG del Programma elabori una procedura per la verifica dello stato di istruzione e ne dia comunicazione all'OI e in attesa della convenzione fra Anpal e MIUR, i CPI tengono traccia dei codici fiscali da **verificare per questo requisito.**

Relativamente ai controlli sulle autocertificazioni acquisite dalle Agenzie per il Lavoro (APL) nell'ambito della Misura 3 "Accompagnamento al lavoro" sullo stato di NEET, i relativi controlli saranno effettuati dai CPI territorialmente competenti sulla base dei campioni estratti ed inviati dalle stesse APL.

#### VERIFICA DELLO STATUS DI NEET AL MOMENTO DEL PRIMO COLLOQUIO

Le attività di verifica della sussistenza dei requisiti di cui al punto 2 si rendono indispensabili in due momenti specifici, descritti nelle sezioni seguenti:

1. Verifica iniziale dello stato di NEET: attraverso tale operazione si determina la sussistenza o meno in capo a ciascun giovane dei requisiti di NEET necessari per partecipare al Programma. La verifica è effettuata con riferimento all'avvio del percorso, intesa come momento procedurale che si apre con l'adesione sui portali e si chiude con la presa in carico da parte di un CPI e con la sottoscrizione del Patto di Servizio;

2. Verifica al momento dell'inizio del servizio o della misura di politica attiva: l'operazione ha la finalità di determinare se il giovane, al momento dell'inizio del servizio o della misura di politica attiva sia ancora in possesso dei requisiti di NEET. *Nel caso della Misura 3 "Accompagnamento al lavoro" promossa dalle Agenzie per il Lavoro, la verifica dello* status di Neet in itinere deve essere svolta dall'APL, che compilerà la Check List e la conserverà in loco, disponibile per *successivi controlli.*

Sulle dichiarazioni rilasciate dal giovane il CPI effettua una verifica a campione (5%) sul SI GG1 per quanto riguarda l'iscrizione a un corso di formazione, su IDOL WEB per la presenza della CO. Per la verifica del requisito di istruzione il CPI, tramite l'OI, attende indicazioni da ANPAL sulla procedura da porre in essere.

Alla presenza del giovane, l'operatore del CPI deve procedere alla sua identificazione attraverso la presa visione e/o acquisizione della copia del documento di identità in corso di validità. Se il giovane ha realizzato la registrazione tramite portale, l'operatore dovrà anche verificare la coincidenza e correttezza dei dati anagrafici già presenti nella SAP.

Nel caso in cui dalla verifica dei dati anagrafici risulti che il giovane non sia in possesso dei seguenti requisiti:

- età compresa tra i 15 e i 29 anni al momento dell'adesione al portale nazionale o regionale;
- residenza in una delle Regioni o nella Provincia Autonoma di Trento (tale verifica è realizzabile anche attraverso l'acquisizione di una dichiarazione sostitutiva ai sensi del DPR 445/2000);

L'operatore procede d'ufficio alla cancellazione del giovane dal Programma. Se la verifica ha esito positivo, l'operatore apre un fascicolo dedicato al giovane e procede al controllo sulla sussistenza dei requisiti legati allo stato occupazionale.

La verifica viene effettuata, sia attraverso la consultazione delle banche dati disponibili dal CPI al fine di accertare la presenza di eventuali CO attive, sia mediante l'acquisizione di una dichiarazione sostitutiva ai sensi del DPR 445/2000 con la quale il giovane dichiara di essere privo di impiego, di non avere rapporti di lavoro attivi al di fuori dal territorio della Regione in cui è ubicato il CPI e pertanto di essere disoccupato e immediatamente disponibile al lavoro ai sensi del combinato disposto dell'art. 19 del d.lgs. n. 150/2015 e s.m.i. e dell'art.4, co. 15-quater del d.l. n. 4/2019.

L'esito delle verifiche descritte deve essere archiviato nel fascicolo del giovane insieme alla copia del documento di identità e della dichiarazione ex DPR 445/2000 smi; in alternativa, è possibile creare un archivio digitale contenente, per ciascun giovane, una cartella dedicata nella quale sono salvati tutti i documenti previsti dalla procedura.

Qualora non sia possibile accedere alle banche dati disponibili, gli operatori dovranno acquisire una dichiarazione sostitutiva ai sensi del DPR 445/2000 con la quale il giovane dichiara di essere privo di impiego, di non avere rapporti di lavoro attivi neanche al di fuori dal territorio della Regione in cui è ubicato il CPI di riferimento, e pertanto di essere

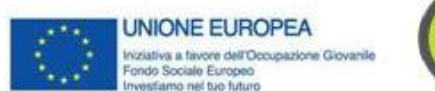

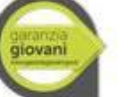

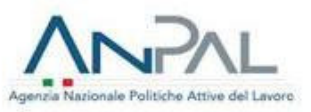

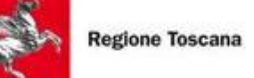

disoccupato e immediatamente disponibile al lavoro ai sensi del combinato disposto dell'art. 19 del d.lgs. n. 150/2015 e s.m.i. e dell'art.4, co. 15-quater del d.l. n. 4/2019.

L'operatore procede d'ufficio alla cancellazione del giovane dal Programma, nel caso in cui il giovane, al momento della verifica:

- non è disoccupato ai sensi del combinato disposto dell'art. 19 del d.lgs. n. 150/2015 e s.m.i. e dell'art.4, co. 15-quater del d.l. n. 4/2019.
- è beneficiario di Cassa Integrazione Guadagni o titolare di un contratto di solidarietà, in quanto trattasi di tutele in costanza di rapporto di lavoro.

Se la verifica ha esito positivo, l'operatore del CPI procede a controllare la sussistenza dei requisiti legati allo stato di istruzione/formazione del giovane. Tale verifica viene realizzata attraverso la consultazione delle banche dati disponibili e/o attraverso l'acquisizione di una dichiarazione sostitutiva resa dal giovane sensi del DPR 445/2000. L'operatore del CPI procede d'ufficio alla cancellazione del giovane dal Programma, nel caso in cui il giovane, al momento della verifica:

- sia inserito in un regolare corso di studi (secondari superiori, terziari non universitari o universitari);
- sia inserito in un corso di formazione, compresi quelli di aggiornamento per l'esercizio della professione o per il mantenimento dell'iscrizione ad un Albo o Ordine professionale;
- stia svolgendo un percorso di tirocinio curriculare e/o extracurriculare, in quanto misura formativa.

I CPI dovranno acquisire una dichiarazione sostitutiva ai sensi del DPR 445/2000 nella quale il giovane dichiari la sussistenza dei requisiti legati allo stato di istruzione/formazione.

L'esito della verifica viene archiviato nel relativo fascicolo; nel caso di archivio digitale la dichiarazione sostitutiva deve essere scansionata e salvata nella cartella dedicata.

Se tutti i controlli sopra descritti hanno dato esito positivo, la procedura di verifica iniziale dello stato di NEET si ritiene conclusa positivamente e, pertanto, l'operatore può fissare la data per un ulteriore colloquio o procedere, direttamente, all'acquisizione della DID e della dichiarazione con la quale il giovane si impegna a comunicare qualsiasi variazione del suo stato sia occupazionale che di istruzione, nonché alla profilazione del giovane e alla sottoscrizione del PdS. In tale momento la presa in carico del giovane è conclusa e si ha la formalizzazione della registrazione del giovane al Programma Garanzia Giovani. Anche tale documentazione deve essere archiviata nel fascicolo del giovane; nel caso di archivio digitale, ove i documenti predetti non siano stati acquisiti in formato digitale, devono essere scansionati e salvati nella relativa cartella dedicata.

L'operatore durante l'esecuzione della procedura sopra descritta compila la relativa Check List individuale (Allegato 9A), che deve essere archiviata all'interno del fascicolo del giovane; nel caso di archivio digitale deve essere scansionata e salvata nella relativa cartella dedicata.

Nell'ambito dei controlli di I livello, sarà cura dell'OI accertare che sia stata applicata dal controllore incaricato la procedura sopra descritta e che sia presente la relativa documentazione.

#### VERIFICA DELLO STATUS DI NEET AL MOMENTO DELL'AVVIO DELLA POLITICA ATTIVA

La verifica dei requisiti del giovane successiva alla registrazione interviene in due casi:

- al momento dell'inizio del servizio o della misura di politica attiva, qualora siano trascorsi più di sessanta giorni dalla presa in carico;
- se il giovane usufruisce di più misure in combinazione tra loro in un medesimo percorso, qualora tra una misura e l'altra intercorra un lasso di tempo superiore a sessanta giorni;
- − su segnalazione della DG SIITC o su altre segnalazioni per anomalie riscontrate nella SAP.

In tutti i casi è adottata la procedura descritta di seguito.

L'operatore del CPI o dell'APL (solo per la Misura 3 "Accompagnamento al lavoro") procede alla verifica della sussistenza dei requisiti legati allo stato occupazionale del giovane.

La verifica viene effettuata sia attraverso la consultazione delle banche dati disponibili al CPI, sia mediante l'acquisizione di una dichiarazione sostitutiva ai sensi del DPR 445/2000 (Allegato 9G) con la quale il giovane dichiara di essere privo di impiego, di non avere rapporti di lavoro attivi al di fuori del territorio della Regione in cui è ubicato il

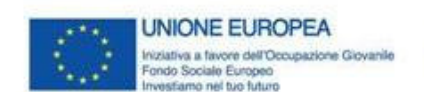

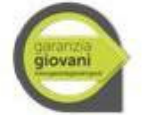

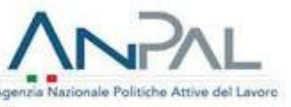

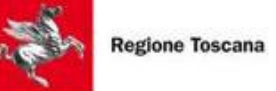

CPI di riferimento, e pertanto di essere disoccupato e immediatamente disponibile al lavoro ai sensi del combinato disposto dell'art. 19 del d.lgs. n. 150/2015 e s.m.i. e dell'art.4, co. 15-quater del d.l. n. 4/2019.

L'operatore del CPI o dell'APL (solo per la Misura 3 "Accompagnamento al lavoro") procede d'ufficio alla cancellazione del giovane dal Programma, nel caso in cui il giovane, al momento dell'inizio del servizio o della misura di politica attiva:

- non è disoccupato ai sensi del combinato disposto dell'art. 19 del d.lgs. n. 150/2015 e s.m.i. e dell'art.4, co. 15-quater del d.l. n. 4/2019.
- è beneficiario di Cassa Integrazione Guadagni o titolare di un contratto di solidarietà, in quanto trattasi di tutele in costanza di rapporto di lavoro.

Se la verifica ha esito positivo, l'operatore del CPI o dell'APL (solo per la Misura 3 "Accompagnamento al lavoro") procede a verificare la sussistenza dei requisiti legati allo stato di istruzione/formazione del giovane.

I CPI o l'APL (solo per la Misura 3 "Accompagnamento al lavoro") ove non abbiano accesso alle banche dati regionali o nazionali, dovranno acquisire una dichiarazione sostitutiva ai sensi del DPR 445/2000 nella quale il giovane dichiari la sussistenza dei requisiti legati allo stato di istruzione/formazione.

L'operatore del CPI o dell'APL (solo per la Misura 3 "Accompagnamento al lavoro") procede d'ufficio alla cancellazione del giovane dal Programma, nel caso in cui il giovane, al momento dell'inizio di una misura non sia inserito in:

- $\checkmark$  un regolare corso di studi (secondari superiori, terziari non universitari o universitari);
- un corso di formazione, compresi quelli di aggiornamento per l'esercizio della professione o per il mantenimento dell'iscrizione ad un Albo o Ordine professionale;
- $\checkmark$  un percorso di tirocinio curriculare e/o extracurriculare, in quanto equivalente ad una misura formativa.

L'esito della verifica compiuta sui sistemi informativi disponibili e/o la dichiarazione sostitutiva acquisita dal giovane, vengono archiviati nel relativo fascicolo; nel caso di archivio digitale la dichiarazione sostitutiva deve essere scansionata e salvata nella cartella digitale dedicata.

L'operatore del CPI o dell'APL (solo per la Misura 3 "Accompagnamento al lavoro") durante l'esecuzione della procedura sopra descritta compila la relativa checklist individuale (Allegato 9B), che deve essere archiviata all'interno del fascicolo del giovane; nel caso di archivio digitale deve essere scansionata e salvata nella cartella digitale dedicata. Nell'ambito dei controlli di I livello, sarà cura dell'OI accertare che sia stata applicata dall'operatore del CPI o dell'APL (solo per la Misura 3 "Accompagnamento al lavoro") la procedura sopra descritta e che sia presente la relativa documentazione.

#### VERIFICA DELLO STATO DI NEET E CONTROLLI SULLE AUTOCERTIFICAZIONI PRODOTTE AI SENSI DEL 445/2000

Il CPI (o l'APL nell'ambito della Misura 3 "Accompagnamento al lavoro") è il soggetto deputato a verificare lo stato di NEET. Le attività di verifica della sussistenza dei requisiti sotto elencati si rendono indispensabili in due momenti specifici così descritti:

- 1 Verifica iniziale dello stato di NEET effettuata con riferimento all'avvio del percorso, a partire dall'adesione sui portali fino alla presa in carico da parte di un CPI e la sottoscrizione del PdS;
- 2 *Verifica in itinere dello stato di NEET* effettuata al momento dell'inizio del servizio o della misura di politica attiva, qualora siano trascorsi più di sessanta giorni dalla presa in carico o altra misura. Dal CPI o dall'APL (solo per la Misura 3 "Accompagnamento al lavoro").

Le attività di verifica rispetto ai *requisiti* riguardano:

#### *Requisi personali*:

età anagrafica e residenza in Toscana attraverso l'acquisizione di copia del documento d'identità.

#### *Stato occupazionale*:

verifica dello stato di disoccupazione ai sensi del combinato disposto dell'art. 19 del d.lgs. n. 150/2015 e s.m.i. e dell'art.4, co. 15-quater del d.l. n. 4/2019.

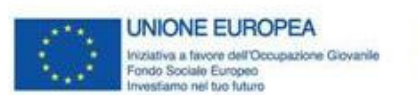

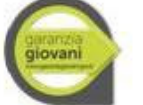

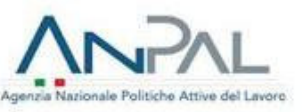

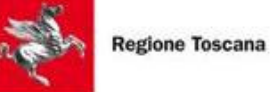

attraverso la consultazione della banca dati del Sistema Informativo Lavoro (SIL) della Regione Toscana delle Schede anagrafico-professionali (SAP) e delle Comunicazioni Obbligatorie (CO) nonché l'assenza di ammortizzatori sociali in costanza di rapporto di lavoro attraverso la consultazione del portale percettori INPS.

#### *Stato di istruzione/formazione*:

verifica della NON frequenza di regolari corsi di studi (secondari superiori o universitari) e del titolo di studio posseduto da effettuare - in assenza di accesso alle banche dati nazionali - attraverso acquisizione di apposita autocertificazione ai sensi del DPR 445/2000;

verifica della NON attivazione di tirocini curriculari e/o extracurriculari attraverso la consultazione della banca dati del Sistema Informativo Lavoro (SIL) della Regione Toscana dell'assenza di CO;

 verifica della NON frequenza di corsi di formazione - compresi i corsi di aggiornamento per l'esercizio della professione o per il mantenimento dell'iscrizione all'albo professionale - attraverso acquisizione di apposita autocertificazione ai sensi del DPR 445/2000.

Gli esiti di tali verifiche vengono riportati nelle relative checklist individuali denominate "Check List Iniziale" e "Check List in Itinere", allegate alla seguente procedura, da compilare a cura degli operatori dei CPI, o delle APL nell'ambito della Misura 3 "Accompagnamento al lavoro" durante l'esecuzione della procedura sopra descritta, ed archiviate all'interno dei fascicoli dei giovani, per la verifica *in inere*.

Nel caso di verifica con esito positivo, l'operatore del CPI può procedere all'acquisizione della DID, alla profilazione ed alla sottoscrizione del PAI, nonché procedere a fissare ulteriori colloqui od aggiornare il percorso concordato.

Nel caso invece di verifica con esito negativo, l'operatore del CPI provvede d'ufficio alla cancellazione del giovane dal Programma.

Con cadenza annuale il CPI procede alla verifica del 5% delle autocertificazioni rilasciate dai giovani. L'operatore procede a verificare:

- lo status occupazionale, mediante controllo della presenza della CO su IDOL e una volta che sarà attiva la piaFaforma elaborata dall'AdG, denominata "Verifica stato Neet", anche su di essa, al fine di verificare l'assenza di una CO a livello nazionale;
- l'assenza di un percorso formativo, mediante invio dei codici fiscali al Responsabile del Sistema Informativo SI GG1, affinchè venga controllata l'assenza di iscrizione ad un percorso formativo in Regione Toscana sul SI GG1;
- l'acquisizione del documento di identità;

**Fino all'avvio della procedura per la verifica massiva dello status di Neet da parte dell'AdG, i CPI tengono traccia dei codici fiscali da verificare per questo requisito.**

All'entrata in vigore della procedura di Anpal per la verifica massiva dello status di Neet (maggio 2018) in tutti i casi in cui le verifiche sullo stato di Neet sono realizzate attraverso l'acquisizione di una dichiarazione sostitutiva resa dal giovane sensi del DPR 445/2000 al fine di garantire gli idonei controlli delle dichiarazioni sostitutive ricevute, a norma dell'articolo 71 del Testo Unico in materia di documentazione amministrativa, questi saranno garantiti dalla verifica massiva svolta dall'autorità di gestione e descritta nella presente procedura. La regione, ove non sia nella possibilità di verificare quanto dichiarato dal giovane, può avvalersi delle verifiche massive trasmesse periodicamente dall'Autorità di Gestione. Per quanto riguarda la verifica sulla *formazione, la regione potrà avvalersi, ove possibile, delle banche regionali a disposizione.*

*In merito alle azioni poste in essere dall'OI alla ricezione degli esi! della verifica massiva realizzata dall'AdG, l'OI seguirà la procedura elaborata da Anpal e denominata P.20 "Procedura per la verifica massiva dello stato di "Neet", in vigore dal maggio* 2018 e sotto descritta.

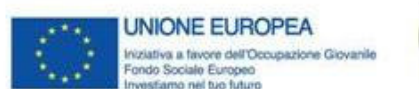

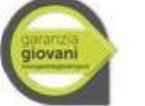

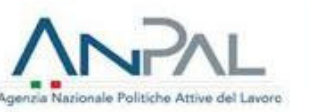

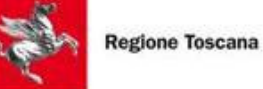

Relativamente ai controlli sulle autocertificazioni acquisite dalle Agenzie per il Lavoro (APL) nell'ambito della Misura 3 "Accompagnamento al lavoro" sullo stato di NEET, i relativi controlli saranno effettuati dai CPI territorialmente competenti sulla base dei campioni estratti ed inviati dalle stesse APL.

#### VERIFICHE MASSIVE DA PARTE DELL'ADG

La verifica massiva è uno strumento di controllo adottato dall'AdG nell'ambito delle proprie funzioni di sorveglianza rispetto al corretto andamento del Programma. In coerenza con le raccomandazioni della Commissione, tale controllo deve essere aFuato "*prima di ogni domanda di pagamento presentata alla Commissione e, al più tardi, prima della* trasmissione dei rendiconti annuali" (Nota Ares (2017) 4330995 del 05/09/2017), al fine di accertare la legittimità e la regolarità delle spese dichiarate nei conti certificati alla Commissione Europea e, se necessario, attuare le correzioni finanziarie che ne derivano, necessarie alla presentazione dei conti annuali per il periodo contabile di riferimento.

In considerazione di quanto sopradetto, l'AdG effettua, con cadenza quadrimestrale<sup>4</sup>, una verifica massiva su tutti i giovani per i quali siano state certificate spese da parte dell'AdC e per i quali siano state già presentate delle domande di pagamento alla Commissione Europea, prima che queste siano state presentate nella dichiarazione dei conti annuali. La verifica massiva, pertanto, è svolta precedentemente alla chiusura annuale dei conti (15 febbraio n+1) su tutte le domande di pagamento presentate alla Commissione europea nell'anno contabile di riferimento (31 luglio n).

Nell'ambito della verifica massiva, l'AdG provvede a:

- $\checkmark$  verificare nel proprio sistema informativo la sussistenza del requisito soggettivo in ordine allo stato di non occupazione;
- richiedere al MIUR di effettuare una verifica massiva circa la sussistenza del requisito soggettivo in ordine allo stato d'istruzione.

Al fine di verificare la sussistenza del requisito dell'istruzione sui soggetti che partecipano al Programma Garanzia Giovani, sia al momento della registrazione, sia al momento dell'inizio del servizio o della misura di politica attiva, il MLPS (ora ANPAL) e il MIUR hanno stipulato in data 22 aprile 2016 la "Convenzione per la fruibilità telematica dell'anagrafe nazionale degli studenti e dell'anagrafe nazionale degli studenti universitari e dei laureati ai sensi dell'art. 58 del decreto legislativo 7 marzo 2005, n. 82". La Convenzione autorizza l'ANPAL ad accedere ai dati dell'anagrafe nazionale degli studenti (ANS) e dell'anagrafe nazionale degli studenti universitari e dei laureati (ANSUL), attraverso il servizio di consultazione online fornito dal MIUR.

#### MODALITÀ E CRITERI DI CONSULTAZIONE DELLE BANCHE DATI

Di seguito vengono definiti i criteri utilizzati per la consultazione delle banche dati per la verifica dello stato di occupazione e istruzione ai fini della verifica massiva.

La Divisione 7 di ANPAL, su richiesta dell'AdG, verifica lo stato "occupazione" tramite i dati presenti all'interno della propria banca dati. In particolare, i criteri seguiti per l'estrazione sono i seguenti:

- si considera il concetto di "ciclo di adesione". Ad ogni riga del tracciato corrisponde un singolo "evento di politica attiva", pertanto a partire dalla politica è agganciata la "presa in carico" precedente più prossima (tramite la data proposta) e l'adesione corrispondente.
- si considerano le politiche attive di tipo progetto 2, 3 e 4 (i.e. Progetti tipo 2 *Garanzia Giovani*, Tipo 3 *Politiche Giovanili* e Tipo 4 *GG Poliche Nazionali*), sia nell'ambito Presa in Carico che nelle misure;
- √ si verifica l'eventuale presenza di una CO (esclusi i rapporti di lavoro con tipologia contrattuale *lavoro intermittente*) attiva alle date di cui sopra;

Nel caso in cui risulti una CO attiva nei momenti di controllo si segnala un "KO".

Non sono considerati ai fini del KO, i rapporti di lavoro generati da politiche attive all'interno di Garanzia Giovani.

Ad esempio, un rapporto di tirocinio non viene preso in considerazione (dunque non causa KO) se risulta presente nella SAP del giovane una politica di avviamento di un Tirocinio con tipo progetto = 2,3,4 (Garanzia Giovani), con data inizio corrispondente alla data inizio del rapporto.

<sup>4</sup> La tempistica può essere soggetta a variazioni sulla base dell'attività di certificazione dell'AdC.

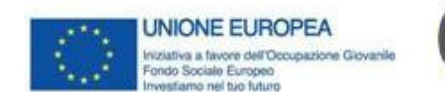

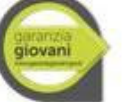

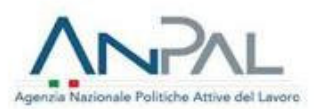

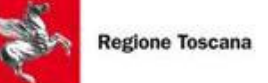

Per lo stato istruzione, invece, l'AdG per il tramite della Divisione 7 di ANPAL provvede a consultare la banca dati del MIUR relativamente alla frequenza scolastica e universitaria.

Relativamente al MIUR, la banca dati restituisce le seguenti informazioni:

- *Frequenza scolasca*
- Istituto scolastico presso il quale il giovane risulta essere iscritto;
- *Regione di riferimento;*
- *Direzione Regionale di competenza;*
- *Data inizio;*
- *Data fine (anche in caso di abbandono).*
- *Frequenza universitaria*
- Ateneo presso il quale il giovane risulta essere iscritto;
- *Regione di riferimento;*
- *Data di iscrizione;*
- Data ultimo CFU sostenuto per la relativa annualità;
- *Data fine con causale (anche in caso di rinuncia agli studi).*

Si specifica che:

- relativamente all'inserimento in un percorso scolastico, un soggetto è considerato "frequentante" per un certo anno scolastico se per esso è stata indicata una "data di inizio" dell'anno scolastico;
- relativamente all'inserimento in un percorso universitario, un soggetto è stato considerato "frequentante" per un certo anno accademico se per esso è stata indicata una "data di inizio" dell'anno accademico (qualora all'interno di quell'anno abbia sostenuto almeno un esame).

In seguito alla consultazione delle banche dati, la Divisione 7 di ANPAL elabora un prospetto in cui ogni riga del tracciato corrisponde un singolo "evento di politica attiva", pertanto a partire dalla politica verrà agganciata la Presa in carico precedente più prossima (tramite la data proposta) e l'adesione corrispondente. I prospetti elaborati contengono le seguenti informazioni, ordinate cronologicamente rispetto al momento della adesione, presa in carico e attivazione della politica:

- -*Regione: Regione di adesione*
- -*Codice Fiscale: Codice Fiscale del soggetto*
- -*Da di Adesione: data di adesione: relava alla data di adesione al Programma;*
- *Data chiusura adesione: è la data in cui è posta l'adesione in uno stato di chiusura (terminata, cancellata, ecc.);*
- *Stato adesione: è lo stato dell'adesione alla data di elaborazione;*
- Stato istruzione (OK/KO): OK nel caso in cui il soggetto risulti "non frequentante" un regolare corso di studi *(scolastico, universitario) alla data di adesione; KO nel caso in cui il soggetto risulti "frequentante" un regolare corso di studi (scolasco, universitario) alla data di adesione;*
- *Scuola/Università: denominazione Scuola/Ateneo in cui il giovane risulta frequentante (il campo è compilato solo se è presente un "KO" sullo stato istruzione);*
- *Data inizio frequenza: il campo è compilato solo se è presente un "KO" sullo stato istruzione;*
- *Data fine frequenza: il campo è compilato solo se è presente un "KO" sullo stato istruzione;*
- Data ultimo esame: valorizzato per università se è stato sostenuto almeno un esame;
- *Codice Regione Istuto;*

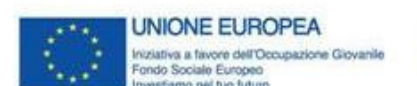

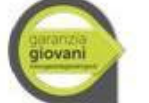

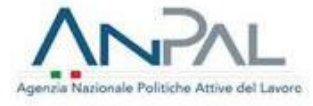

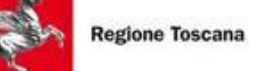

- *Codice Scuola: il codice dell'istuto dell'eventuale iscrizione/frequenza in caso sia presente un "KO" sullo stato istruzione;*
- *Codice Ateneo: il codice dell'Ateneo dell'eventuale iscrizione/frequenza in caso sia presente un "KO" sullo stato istruzione;*
- *Denominazione Istuto;*
- Stato occupazione (OK / KO): OK nel caso in cui il soggetto non risulti avere un rapporto attivo di lavoro alla data di registrazione, KO altrimenti nel caso in cui il soggetto risulti avere un rapporto attivo di lavoro alla *data di registrazione;*
- Dati presa in carico:
- *Data presa in carico: data di inizio della Presa in Carico;*
- *FLAG\_PC\_OVER\_29\_ANNI: è 0 se il giovane ha meno di 29 anni al momento della presa in carico; è 1 se il giovane ha più di 29 anni al momento della presa in carico.*
- Stato istruzione (OK/KO): OK nel caso in cui il soggetto risulti "non frequentante" un regolare corso di studi *(scolastico, universitario) alla data di presa* in carico; KO nel caso in cui il soggetto risulti "frequentante" un regolare corso di studi (scolastico, universitario) alla data di presa in carico;
- *Scuola/Università: denominazione Scuola/Ateneo in cui il giovane risulta frequentante (il campo è compilato solo se è presente un "KO" sullo stato istruzione);*
- *Data inizio frequenza: il campo è compilato solo se è presente un "KO" sullo stato istruzione;*
- *Data fine frequenza: il campo è compilato solo se è presente un "KO" sullo stato istruzione;*
- *Data ulmo esame: valorizzato per università se è stato sostenuto almeno un esame;*
- *Codice Regione Istuto;*
- *Codice Scuola: il codice dell'istuto dell'eventuale iscrizione/frequenza in caso sia presente un "KO" sullo stato istruzione*
- *Codice Ateneo: il codice dell'Ateneo dell'eventuale iscrizione/frequenza in caso sia presente un "KO" sullo stato istruzione;*
- *Denominazione Istuto;*
- Stato occupazione (OK / KO): OK nel caso in cui il soggetto non risulti avere un rapporto attivo di lavoro alla data di presa in carico, KO altrimenti nel caso in cui il soggetto risulti avere un rapporto attivo di lavoro alla *data di presa in carico;*
- Dati politiche:
- Cod\_politica: Codice della politica attiva, riconducibile al PON IOG<sup>5</sup>).
- *Data inizio: data di inizio della politica attiva;*
- Stato istruzione (OK/KO): OK nel caso in cui il soggetto risulti "non frequentante" un regolare corso di studi *(scolasco, universitario) alla data di avvio;*
- Data di avvio della misura; KO nel caso in cui il soggetto risulti "frequentante" un regolare corso di studi *(scolasco, universitario) alla data di avvio della misura.*
- *Scuola/Università: denominazione Scuola/Ateneo in cui il giovane risulta frequentante (il campo è compilato solo se è presente un "KO" sullo stato istruzione);*
- *Data inizio frequenza: il campo è compilato solo se è presente un "KO" sullo stato istruzione;*
- *Data fine frequenza: il campo è compilato solo se è presente un "KO" sullo stato istruzione;*
- Data ultimo esame: valorizzato per università se è stato sostenuto almeno un esame;
- *Codice Regione Istuto;*

 $5$  I codici politica sono definiti nel Vademecum per la gestione degli stati e successive modifiche

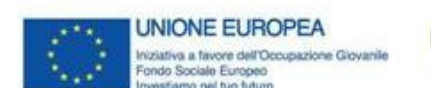

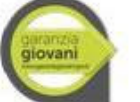

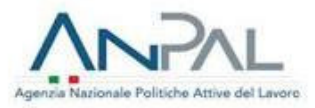

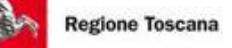

- *Codice Scuola: il codice dell'istuto dell'eventuale iscrizione/frequenza in caso sia presente un "KO" sullo stato istruzione*
- *Codice Ateneo: il codice dell'Ateneo dell'eventuale iscrizione/frequenza in caso sia presente un "KO" sullo stato istruzione;*
- *Denominazione Istuto;*
- Stato occupazione (OK / KO): OK nel caso in cui il soggetto non risulti avere un rapporto attivo di lavoro alla data di avvio della misura, KO nel caso in cui il soggetto risulti avere un rapporto attivo di lavoro alla data *avvio della misura;*

Rispetto alla verifica dello status NEET viene utilizzata la seguente logica:

o Stato occupazione = KO, il soggetto è stato ritenuto "con rapporto attivo" in una specifica data quando quest'ultima risulta compresa tra la data inizio e data fine di un rapporto di lavoro (fonte CO).

o Stato istruzione = KO, il soggetto è stato ritenuto "frequentante" in una specifica data quando quella data rientra:

- nel periodo di frequentazione di un anno scolastico;
- oppure nel periodo di frequentazione di un anno accademico durante il quale è stato sostenuto almeno un esame.

o N/D = per il soggetto non si ha disponibilità dei dati dal sistema informativo dell'ANPAL, pertanto è necessario avviare delle interlocuzioni con gli OOII di competenza.

#### MODALITÀ DI ELABORAZIONE DELLE INFORMAZIONI PROVENIENTI DALLE BANCHE DATI

In esito all'invio da parte della Divisione 7 di ANPAL dei dati relativi alle consultazioni operate sulle banche dati, l'AdG provvede all'elaborazione delle informazioni al fine di collegare le stesse ai prospetti inviati dall'AdC sulle spese per singolo codice fiscale contenute nelle domande di pagamento presentate alla CE.

L'elaborazione delle informazioni restituite dalle banche dati svolta dall'AdG prevede i seguenti step:

- Associare ad ogni singolo Codice Fiscale oggetto di rendicontazione da parte dell'OI sia l'importo univocamente attribuito allo stesso, sia il relativo esito della consultazione delle banche dati;

- Verificare l'effettiva presenza di tutti i dati necessari alla verifica, relativamente al singolo Codice Fiscale;

- Verificare, nel caso in cui un giovane risulti "KO" al momento della registrazione al Programma ma "OK" al momento della presa in carico, che il giovane non abbia ancora compiuto 30 anni (cfr. Procedura 20 "Procedura per la verifica dello stato di NEET" del Si.Ge.Co: la verifica viene svolta in coerenza con il presupposto che l'avvio del percorso sia inteso come momento procedurale che si apre con l'adesione sui portali e si chiuda con la presa in carico da parte di un CPI o di un EP/SA e con la sottoscrizione del PdS). A tal fine, è previsto un campo che viene valorizzato con "1" nel caso in cui il giovane rientri in questa categoria

- Verificare che per singolo codice fiscale, sia registrata a sistema la misura per la quale è stata rendicontata la spesa dall'OI.

L'AdG, conclusa la lavorazione dei dati acquisiti dalla Divisione 7 di ANPAL, provvede a predisporre un prospetto riepilogativo per singolo OI dei controlli svolti e dei relativi esiti. Il prospetto con i codici fiscali per i quali la verifica sullo stato occupazione ha dato esito negativo (non NEET) viene condiviso con gli OOII per i dovuti approfondimenti sui codici fiscali per i quali la verifica ha rilevato una possibile mancanza del requisito di istruzione e/o occupazione ("KO da approfondire").

#### MODALITÀ DI VERIFICA DA PARTE DELL'OI DEGLI IMPORTI SOSPESI

A seguito della ricezione dei prospetti delle verifiche svolte dall'AdG sui soli codici fiscali per i quali la verifica ha rilevato una possibile mancanza del requisito di istruzione e/o occupazione, l'OI provvede ad effettuare i dovuti approfondimenti. Nello specifico, l'Organismo Intermedio provvede a verificare:

Per il KO occupazione:

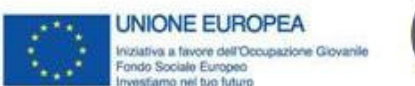

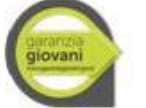

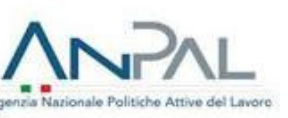

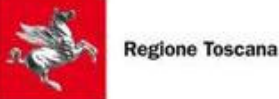

- il periodo temporale in cui si verifica il "KO stato occupazione": se è relativo alla data di presa in carico/inizio politica antecedente al 24 settembre 2015, e pertanto nel periodo di vigenza del D.lgs. 181/2000, è necessario effettuare gli opportuni approfondimenti sulle caratteristiche necessarie a garantire il mantenimento dello stato di disoccupazione (reddito inferiore alle soglie non soggette a imposizione). Nello specifico, nel sistema delle Comunicazioni Obbligatorie, l'OI deve verificare le informazioni contenute nei seguenti campi: a) tipologia contrattuale; b) CCNL; c) livello di inquadramento; d) tipo di orario; e) retribuzione;
- l'eventuale KO causato dalla presenza di una CO attivata nell'ambito della Garanzia Giovani: nel caso in cui il datore di lavoro registri la CO in una data precedente all'inizio effettivo della politica, potrebbe verificarsi un KO. In tal caso, l'OI può avvalersi dell'apposito campo "DELTA" relativo alle sezioni delle politiche attive presente nel prospetto che corrisponde alla differenza in termini di giorni tra la "data inizio" della politica e la "data inizio rapporto" del rapporto che causa il KO. In tal caso, l'OI deve verificare nel sistema delle Comunicazioni Obbligatorie se il rapporto di lavoro (o tirocinio) che causa il KO coincide con la politica attivata in Garanzia Giovani. In tal caso, il KO non è causa di perdita dei requisiti.
- la CO causata da un contratto a tempo determinato, contratto di apprendistato e/o contratto di collaborazione, il sistema restituisce "KO" nel caso in cui non è presente la CO di cessazione del rapporto di lavoro, anche se lo stesso non è più in essere. In tal caso, l'OI deve verificare nel sistema delle Comunicazioni Obbligatorie il campo relativo a "data di fine contratto" per appurare l'effettiva cessazione del rapporto di lavoro

Per il KO istruzione:

- l'Organismo Intermedio, deve acquisire informazioni/documentazione direttamente dall'Istituto scolastico/ Ateneo presso il quale il giovane risulta essere iscritto o, nel caso in cui l'istituto non sia più attivo, direttamente dalla Direzione Regionale di competenza.
- l'OI deve verificare il caso in cui il giovane risulti inserito in percorsi di istruzione relativi a misure attivate nell'ambito del PON IOG;

La verifica dei requisiti del giovane - successiva alla presa in carico - interviene in due casi: a) al momento dell'inizio del servizio o della misura di politica attiva, qualora siano trascorsi più di sessanta giorni dalla presa in carico; b) se il giovane usufruisce di più misure in combinazione tra loro in un medesimo percorso, qualora tra una misura e l'altra intercorra un lasso di tempo superiore a sessanta giorni.

#### VERIFICA MASSIVA PER LE SPESE DEDOTTE DAI CONTI ANNUALI PRESENTATI DALL'ADC ALLA COMMISSIONE EUROPEA

Al fine di accertare la legittimità e la regolarità delle spese dedotte dai conti certificati alla Commissione Europea e, se necessario, attuare le correzioni finanziarie che ne derivano, l'AdC comunica all'AdG l'elenco dei codici fiscali dei giovani NEET per i quali sono stati dedotti degli importi nei conti annuali.

L'AdG entro 30 giorni dalla ricezione dell'elenco da parte dell'AdC, trasmette all'OI - con nota formale - l'elenco dei codici fiscali con l'esito della verifica massiva per gli approfondimenti di competenza.

L'OI ha a disposizione 30 giorni dalla ricezione della nota per effettuare gli approfondimenti sui CF con almeno un KO e comunicarne gli esiti all'AdG e all'AdC.

Nello svolgimento del controllo, l'OI registra in un'apposita checklist (Allegato 9C) le verifiche svolte su ogni singolo codice fiscale.

Entro 30 giorni, l'OI restituisce all'AdG due prospetti di dettaglio relativi agli esiti delle verifiche svolte: 1. Prospetto con codici fiscali per i quali sia stata accertata l'effettiva mancanza del requisito di NEET (KO);

2. Prospetto con codici fiscali per i quali sia stata accertata la sussistenza del requisito di NEET (OK) e checklist compilate per la registrazione del controllo.

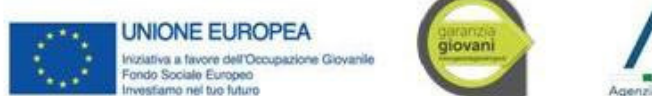

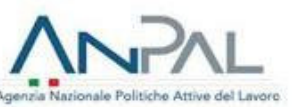

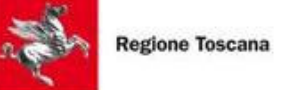

I codici fiscali per i quali sia stata accertata l'effettiva mancanza del requisito di NEET devono essere comunicati sia all'AdG che all'AdC. L'OI, dichiarata l'inammissibilità della spesa per quei codici fiscali, procede all'aggiornamento dello stato della spesa su SIGMAGIOVANI secondo quanto previsto dalla nota prot. 19121 del 21/12/2016 dell'AdC ("Indicazioni operative per l'invio delle informazioni relative alle verifiche di gestione e alle rettifiche effettuate sulle *spese inserite in domande di pagamento intermedio del periodo contabile e comprese nella domanda finale di* pagamento intermedio, ai fini della predisposizione dei conti certificati (bilancio annuale) e richiesta di invio delle *informazioni per l'anno contabile 1° luglio 2015 - 30 giugno 2016"*). L'AdC, pertanto, procede con i vari adempimenti di competenza.

Relativamente ai codici fiscali per i quali sia stata accertata la sussistenza del requisito di NEET, al fine di verificare la correttezza dei controlli eseguiti dagli OOII per l'attestazione dello stato di NEET, l'AdG effettua una verifica a campione sulla documentazione attestante l'esito del controllo svolto dell'O.I. (*checklist*).

Il campione è individuato tramite un campionamento casuale del 5% dei codici fiscali con esito positivo trasmessi dagli OOII. L'AdG, entro 10 giorni dalla ricezione degli esiti delle verifiche degli OOII, effettua le verifiche a campione ed entro 5 giorni dalla fine delle verifiche comunica gli esiti agli OOII.

Nel caso in cui l'esito delle verifiche sia positivo, l'AdG lo comunica agli OOII e all'AdC e le spese sono riconosciute come ammissibili.

Nel caso in cui l'esito relativo ad un codice fiscale delle verifiche a campione dell'AdG sia negativo, l'AdG chiede all'OI di fornire i dovuti chiarimenti per singolo codice fiscale entro 5 giorni dalla comunicazione dell'AdG. In particolare, qualora le incongruenze riscontrate nelle checklist compilate in fase di controllo abbiano un tasso di errore inferiore alla percentuale di campionamento, l'AdG chiede all'OI di fornire chiarimenti relativamente ai soli codici fiscali per i quali è stata riscontrata l'anomalia; qualora, invece, le incongruenze nelle checklist compilate in fase di controllo risultino avere un tasso di errore pari o superiore alla percentuale di campionamento, l'AdG ritrasmette all'OI tutti i codici fiscali contenuti nel prospetto dei positivi per ulteriori verifiche/controdeduzioni dell'OI.

Acquisita la comunicazione formale dall'AdG, entro 10 giorni, l'OI inserisce su SIGMAGIOVANI spese di pari importo, collegate a quelle oggetto di controllo, da trasmettere all'AdC corredato dalle relative checklist di controllo sullo stato di NEET ai fini dell'inserimento in una domanda di pagamento alla CE secondo quanto previsto dalla nota prot. 19121 del 21/12/2016 dell'AdC ("*Indicazioni operative per l'invio delle informazioni relative alle verifiche di gestione e alle* rettifiche effettuate sulle spese inserite in domande di pagamento intermedio del periodo contabile e comprese nella domanda finale di pagamento intermedio, ai fini della predisposizione dei conti certificati (bilancio annuale) e richiesta *di invio delle informazioni per l'anno contabile 1° luglio 2015 - 30 giugno 2016*")6.

Una volta trasmesse le spese su SIGMAGIOVANI la cui verifica massiva ha dato esito positivo, l'AdC procede con gli adempimenti di competenza secondo quanto previsto da procedura (cfr. Procedura 4 SiGeCo PON IOG).

#### VERIFICA MASSIVA PRE-CHIUSURA DEI CONTI (15 FEBBRAIO N+1)

Per le spese certificate incluse nelle domande di pagamento presentante alla Commissione europea ma che non sono ancora state presentate nella dichiarazione dei conti annuale, è essenziale accertare la legittimità e la regolarità delle spese e, se necessario, attuare le correzioni finanziarie che ne derivano per la presentazione dei conti annuali relativa al periodo contabile di riferimento.

Al fine di accertare l'ammissibilità della spesa relativamente alla sussistenza del requisito di NEET, è necessario effettuare una verifica massiva su tutti i codici fiscali contenuti nelle domande di pagamento presentate dall'AdC alla CE nell'anno contabile di riferimento (31 luglio n) prima della chiusura annuale dei conti (15 febbraio n+1).

La verifica massiva viene svolta tre volte nell'anno contabile, nel mese di gennaio, maggio e settembre<sup>6</sup>. L'AdC entro i primi 5 giorni del mese di riferimento invia all'AdG l'elenco dei codici fiscali dei giovani per i quali sono state presentate domande di pagamento alla Commissione Europea. L'AdG, entro 30 giorni dalla ricezione dell'elenco da parte dell'AdC, provvede a:

- Richiedere alla Divisione 7 di ANPAL la consultazione della banca dati per la verifica dello stato di occupazione;

- Richiedere al MIUR di effettuare una verifica massiva circa la sussistenza del requisito soggettivo in ordine allo stato d'istruzione.

<sup>6</sup> L'AdC e l'AdG potranno concordare tempistiche diverse sulla base dei volumi di spesa

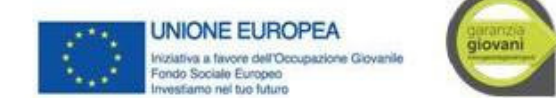

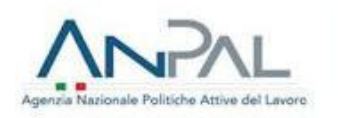

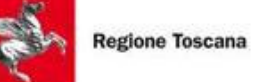

- Elaborare gli esiti della consultazione delle banche dati e trasmetterli agli OOII per gli approfondimenti di competenza.

#### RICHIESTA CONSULTAZIONE DELLE BANCHE DATI

Al fine di avviare la consultazione delle banche dati per la verifica dello stato di occupazione, l'AdG trasmette alla Divisione 7 di ANPAL l'elenco dei codici fiscali dei giovani oggetto di verifica e richiede l'avvio delle consultazioni. La Divisione 7 di ANPAL, acquisita la richiesta formale dall'AdG, provvede a verificare nel proprio sistema informativo la sussistenza del requisito soggettivo in ordine allo stato di non occupazione. Per lo stato istruzione, invece, l'AdG per il tramite della Divisione 7 di ANPAL provvede a consultare la banca dati del MIUR relativamente alla frequenza scolastica e universitaria.

L'esito della consultazione delle banche dati viene trasmesso all'AdG per l'elaborazione dei prospetti (cfr. par. "Modalità di elaborazione delle informazioni provenienti dalle banche dati"). L'AdG, conclusa la lavorazione dei dati acquisiti dalla Divisione 7 di ANPAL, predispone un prospetto riepilogativo per singolo OI con gli esiti dei controlli svolti. Entro 30 giorni dalla ricezione dell'elenco dei codici fiscali da parte dell'AdC, l'AdG trasmette agli OOII il prospetto contenente i soli CF che presentano almeno un KO, per i dovuti approfondimenti.

L'OI entro 30 giorni dalla ricezione del prospetto di dettaglio sugli esiti della verifica massiva effettuano gli approfondimenti sui CF con almeno un KO. L'OI registra in un'apposita checklist (Allegato 9C) le verifiche svolte su ogni singolo codice fiscale.

Entro i suddetti 30 giorni l'OI restituisce all'AdG due prospetti di dettaglio relativi agli esiti delle verifiche svolte: 1. Prospetto con codici fiscali per i quali si sia accertata l'effettiva mancanza del requisito di NEET (KO);

2. Prospetto con codici fiscali per i quali si sia accertata la sussistenza del requisito di NEET (OK) e checklist compilate per la registrazione del controllo.

Per i codici fiscali per i quali sia stata accertata la sussistenza del requisito di NEET al fine di verificare la correttezza dei controlli eseguiti dagli OOII per l'attestazione dello stato di NEET, l'AdG effettua una verifica a campione sulla documentazione attestante l'esito del controllo svolto dell'O.I. (checklist).

Il campione è individuato tramite un campionamento casuale del 5% dei codici fiscali con esito positivo trasmessi dagli OOII.

L'AdG entro 10 giorni dalla ricezione degli esiti delle verifiche degli OOII effettua le verifiche a campione e comunica gli esiti agli OOII.

Nel caso in cui l'esito delle verifiche è positivo, le relative spese sono dichiarate ammissibili. L'AdG entro 5 giorni dalla conclusione delle proprie verifiche a campione comunica agli OOII e all'AdC gli esiti positivi delle verifiche svolte. Acquisita la comunicazione formale dall'AdG, l'AdC procede con gli adempimenti di competenza per la presentazione dei conti annuali entro il 15 febbraio dell'anno n+1.

Nel caso in cui l'esito relativo ad un codice fiscale delle verifiche a campione dell'AdG sia negativo, l'AdG chiede all'OI di fornire i dovuti chiarimenti per singolo codice fiscale entro 5 giorni dalla comunicazione dell'AdG. In particolare, qualora le incongruenze riscontrate nelle checklist compilate in fase di controllo abbiano un tasso di errore inferiore alla percentuale di campionamento, l'AdG chiede all'OI di fornire chiarimenti relativamente ai soli codici fiscali per i quali è stata riscontrata l'anomalia; qualora, invece, le incongruenze nelle checklist compilate in fase di controllo risultino avere un tasso di errore pari o superiore alla percentuale di campionamento, l'AdG ritrasmette all'OI tutti i codici fiscali contenuti nel prospetto dei positivi per ulteriori verifiche/controdeduzioni dell'OI.

I codici fiscali per i quali sia stata accertata l'effettiva mancanza del requisito di NEET devono essere comunicati sia all'AdG che all'AdC. L'OI, dichiarata l'inammissibilità delle spese per quei codici fiscali, procede alla comunicazione all'AdC e all'AdG ai fini della deduzione dell'importo corrispondente dai conti aggiornando lo stato della spesa su SIGMAGIOVANI secondo quanto previsto dalla nota prot. 19121 del 21/12/2016 dell'AdC ("Indicazioni operative per *l'invio delle informazioni relative alle verifiche di gestione e alle rettifiche effettuate sulle spese inserite in domande di pagamento intermedio del periodo contabile e comprese nella domanda finale di pagamento intermedio, ai fini della* predisposizione dei conti certificati (bilancio annuale) e richiesta di invio delle informazioni per l'anno contabile 1° *luglio 2015 - 30 giugno 2016"*). L'AdC procederà con la deduzione degli importi non ammissibili dai conti e con i vari adempimenti di competenza per la presentazione dei conti annuali entro il 15 febbraio dell'anno n+1.

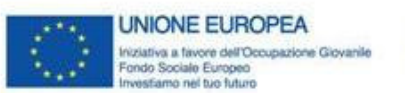

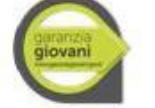

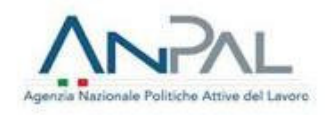

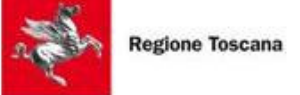

PARTE SECONDA - PROCEDURA OPERATIVA PER LA VERIFICA PUNTUALE DELLO STATUS DI NEET ATTRAVERSO I SERVIZI DI COOPERAZIONE APPLICATIVA REALIZZATI DA ANPAL (IN VIGORE DA MAGGIO 2022)

#### VERIFICA INIZIALE DELLO STATUS DI NEET

L'operatore del CPI procede all'identificazione del giovane attraverso la presa visione e acquisizione della copia del documento di identità in corso di validità, alla verifica della coincidenza e della correttezza dei dati anagrafici già presenti nella SAP, laddove il giovane si sia registrato tramite portale, nonché alla verifica dei requisiti di accesso a Garanzia Giovani e di possesso, quindi, dello stato di NEET con riferimento a:

- $\cdot$  requisito di età<sup>7</sup>;
- requisito di residenza;
- requisito di "non occupazione";
- requisito di non inserimento in un percorso di istruzione e formazione.

Per la verifica dello status di NEET i servizi di cooperazione applicativa resi disponibili da ANPAL sono interrogabili attraverso una specifica icona denominata "Garanzia Giovani: domande" su IdolArti.

Con questo servizio è possibile richiedere per ogni singolo codice fiscale la verifica dello stato di NEET relativa ad una data di riferimento<sup>8</sup>. Tramite apposita funzione, l'operatore potrà procedere al download del file contenente i risultati della consultazione effettuata e all'archiviazione dello stesso nel fascicolo digitale del giovane .

Con riferimento al requisito della "non occupazione" il servizio in cooperazione applicativa sui sistemi informativi regionali consente di:

- verificare la presenza di un rapporto di lavoro attivo (CO);
- in caso di presenza di una Comunicazione Obbligatoria trasmessa a partire dal 15/01/2020, accertare che il reddito da lavoro corrisponda ad un'imposta lorda pari o inferiore alle detrazioni spettanti ai sensi dell'art. 13 del D.P.R. n. 917/1986;
- verificare la presenza di una DID attiva.

Gli esiti prodotti dalla nuova funzionalità online di verifica dello stato di NEET non corrispondono a una certificazione dello stato di NEET. L'operatore incaricato delle attività di verifica acquisisce gli esiti della consultazione MyANPAL e li formalizza entro un'apposita check list (cfr. Allegato 9F), tenendo conto di tutte le eventuali attività aggiuntive di approfondimento e verifica svolte, ivi comprese quelle relative al requisito di non inserimento in un percorso di formazione. Quest'ultima verifica viene realizzata attraverso la consultazione delle banche dati disponibili e/o attraverso l'acquisizione di una dichiarazione sostitutiva resa dal giovane ai sensi del DPR 445/2000.

L'operatore del CPI effettua le seguenti verifiche per ciascun requisito, restituendo nella check list l'evidenza del controllo per ogni condizione, attraverso un valore SI/NO (Verificato/Non verificato):

- **Requisito di età**
	- Verificato, se alla data di registrazione al Programma l'età risulti compresa tra i 15 e i 29 anni (29 anni e 364 giorni);
	- *Non verificato*, altrimenti.
- **Requisito di residenza**

<sup>7</sup> Si precisa che il requisito dell'età deve essere verificato con riferimento alla data di registrazione, sia nel caso in cui sia avvenuta tramite portali sia che si effettui direttamente presso il CPI.

<sup>8</sup> La data di riferimento dovrà essere individuata e inserita dall'operatore, in base ai momenti di controllo previsti dalla procedura e già ricordati nel paragrafo "Premessa".

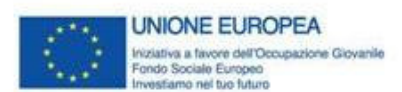

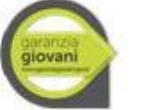

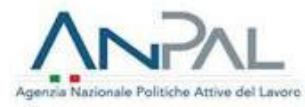

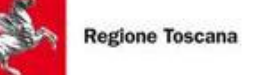

- Verificato, se al momento della presa in carico il giovane risulti residente in Italia, ad esclusione della Provincia Autonoma di Bolzano;
- *Non verificato*, altrimenti.

#### **Requisito di non occupazione**

- *Verificato*, se alla data di riferimento il giovane risulti "non occupato"; come già indicato in premessa, si intendono "non occupati" i giovani che siano soggetti disoccupati ai sensi del combinato disposto dell'art. 19 del D. Lgs. n. 150/2015 e dell'art. 4 co. 15-quater del D.L. n. 4/2019, ovvero soggetti che rilasciano la DID e che soddisfano alternativamente uno dei seguenti requisiti:
	- non svolgono attività lavorativa sia di tipo subordinato che autonomo;
	- sono lavoratori il cui reddito da lavoro dipendente o autonomo corrisponde ad un'imposta lorda pari o inferiore alle detrazioni spettanti ai sensi dell'art. 13 del D.P.R. n. 917/1986.
	- *Non verificato*, altrimenti.

Nel caso in cui la consultazione dei sistemi informativi restituisca un esito "Non Verificato" e il giovane sostenga, invece, di soddisfare il requisito di "non occupazione", quest'ultimo potrà acquisire dall'operatore i dettagli relativi al rapporto di lavoro che non risulta cessato, in modo da fornire gli opportuni chiarimenti o effettuare i necessari approfondimenti con il datore di lavoro interessato e richiedere allo stesso di ottemperare agli adempimenti di competenza. Analogamente il giovane potrà produrre all'operatore documentazione idonea a dimostrare la sussistenza delle condizioni connesse al reddito da lavoro e allo stato di "disoccupazione".

In alternativa, si potrà procedere con l'acquisizione di autodichiarazione ex D.P.R. n. 445/2000 sottoscritta da parte del giovane, con la quale lo stesso dichiara di essere privo di impiego, di non avere rapporti lavoro attivi nemmeno al di fuori della Regione e pertanto di essere disoccupato e immediatamente disponibile al lavoro ai sensi del combinato disposto dell'art. 19 del Dlgs n. 150/2015 e s.m.i. e dell'art. 4, co. 15-quater del dl n. 4/2019.

#### **Requisito di non inserimento in un percorso di istruzione**

- Verificato, se alla data di riferimento il giovane risulti non inserito in un percorso di istruzione;
- *Non verificato*, altrimenti.

Al fine di verificare la sussistenza del requisito dell'istruzione sui soggetti che partecipano al Programma Garanzia Giovani e nell'ottica di limitare il ricorso alle autodichiarazioni, al momento della presa in carico l'operatore del CPI si avvale della consultazione dello strumento MyANPAL<sup>9</sup>.

Nel caso in cui la consultazione di MyANPAL restituisca un esito "Non Verificato":

- per i casi in cui il giovane risulti iscritto a un percorso di istruzione e formazione, l'operatore del CPI inviterà il giovane a richiedere al proprio istituto la regolarizzazione della posizione nell'Anagrafe degli Studenti o, in alternativa, a produrre una dichiarazione rilasciata dallo stesso Istituto attestante la non frequenza del percorso/ritiro o la frequenza del percorso inferiore al limite minimo previsto ai fini della validità dell'anno scolastico e della relativa valutazione:
- $\checkmark$  per i giovani che risultano iscritti all'Università, l'operatore del CPI inviterà il giovane a produrre documentazione, rilasciata dall'Università, idonea a dimostrare la sospensione o il ritiro dagli studi.

In alternativa, si potrà procedere con l'acquisizione di autodichiarazioni ex D.P.R. n. 445/2000 sottoscritte da parte dei giovani.

**Requisito di non inserimento in un percorso di formazione**

<sup>9</sup> Al fine di agevolare la verifica, il MLPS (ora ANPAL) e il MIUR hanno stipulato, in data 22 aprile 2016, la "Convenzione per la fruibilità telematica dell'Anagrafe Nazionale degli Studenti e dell'Anagrafe Nazionale degli Studenti Universitari e dei Laureati ai sensi dell'art. 58 del Decreto Legislativo n. 82 del 7 marzo 2005". La Convenzione autorizza ANPAL ad accedere ai dati dell'Anagrafe Nazionale degli Studenti (ANS) e dell'Anagrafe Nazionale degli Studenti Universitari e dei Laureati (ANSUL) attraverso il servizio di consultazione online fornito dal MIUR. Da tale servizio restano esclusi i corsi di formazione regionali o di aggiornamento professionale, per i quali ciascun operatore dovrà verificare, ricorrendo all'interrogazione del sistema informativo regionale, il possesso, da parte del giovane interessato, del requisito relativo alla formazione.

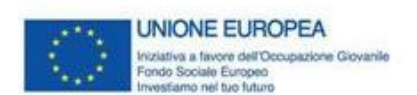

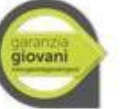

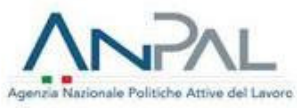

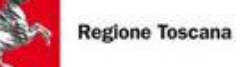

- Verificato, se alla data di riferimento il giovane risulti non inserito in un corso di formazione o in un tirocinio extracurriculare
- *Non verificato*, altrimenti.

Per quanto riguarda i tirocini extracurriculari la verifica viene effettuata attraverso la consultazione delle Comunicazioni Obbligatorie su IdolArti, mentre per la verifica del requisito di non inserimento in un percorso di formazione l'operatore dovrà acquisire dal giovane l'autodichiarazione ex DPR 445/2000. La verifica a campione sulle autodichiarazioni attestanti il requisito del mancato inserimento in un percorso di formazione viene effettuata sui sistemi informativi regionali per i corsi di formazione svolti in Regione Toscana.

Affinché sia accertato lo stato di NEET, tutti i requisiti devono risultare verificati, altrimenti il Soggetto incaricato procede d'ufficio alla cancellazione del giovane dal Programma.

L'esito delle verifiche deve essere archiviato nel fascicolo digitale del giovane, in particolare il fascicolo deve contenere la seguente documentazione:

- copia del documento di identità;
- il file contenente gli esiti della consultazione scaricato da MyANPAL, la cui data di riferimento deve coincidere con la data della verifica riportata sulla check list di verifica dello status di Neet di cui al punto successivo;
- Check list di formalizzazione degli esiti della consultazione di MyANPAL (All. 9F);
- ✓ eventuale dichiarazione ex DPR 445/2000 debitamente compilata e firmata dal giovane.

Se tutti i controlli sopra descritti hanno dato esito positivo, la procedura di verifica iniziale dello stato di NEET si ritiene conclusa positivamente e, pertanto, l'operatore può fissare la data per un ulteriore colloquio o procedere, direttamente, all'acquisizione della DID e della dichiarazione con la quale il giovane si impegna a comunicare qualsiasi variazione del suo stato sia occupazionale che di istruzione, nonché alla profilazione del giovane e alla sottoscrizione del PdS. In tale momento la presa in carico del giovane è conclusa e si ha la formalizzazione della registrazione del giovane al Programma Garanzia Giovani. Anche tale documentazione deve essere archiviata nel fascicolo digitale del giovane, ove i documenti predetti non siano stati acquisiti in formato digitale, devono essere scansionati e salvati nella relativa cartella dedicata.

#### VERIFICA AL MOMENTO DELL'AVVIO DEL SERVIZIO O DELLA MISURA DI POLITICA ATTIVA

La verifica dei requisiti del giovane successiva alla presa in carico interviene nei seguenti casi:

- qualora siano trascorsi più di sessanta giorni consecutivi dal momento della presa in carico al momento dell'avvio del servizio o della misura di politica attiva;
- se il giovane usufruisce di più misure in combinazione tra loro in un medesimo percorso<sup>10</sup>, qualora tra una misura e l'altra intercorra un lasso di tempo superiore a sessanta giorni consecutivi;
- su specifica segnalazione della "Divisione 7 Sistemi informativi e comunicazione dell'ANPAL" o su altre segnalazioni per anomalie riscontrate nella SAP.

In tutti i casi è adottata la procedura di seguito descritta.

L'operatore del CPI effettua le seguenti verifiche per ciascun requisito, restituendo nella check list (*cfr. Allegato 9F*) l'evidenza del controllo per ogni condizione, attraverso un valore SI/NO (Verificato/*Non verificato*):

- requisito di età<sup>11</sup>;
- requisito di residenza;

 $10$  Il Piano Attuativo Regionale Garanzia Giovani Regione Toscana non prevede la possibilità di usufruire di più misure in combinazione tra loro.

<sup>11</sup> Il requisito dell'età deve essere posseduto al momento della registrazione ed è già verificato sia dal sistema che dall'operatore al momento della presa in carico.

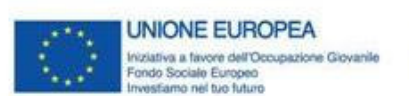

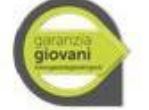

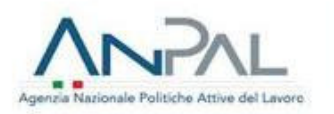

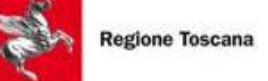

- requisito di "non occupazione";
- requisito di non inserimento in un percorso di istruzione e formazione.

In analogia con quanto già descritto nel precedente paragrafo in relazione alla verifica iniziale dello stato di NEET, l'operatore del CPI accede ai servizi di cooperazione applicativa resi disponibili da ANPAL, che sono interrogabili attraverso una specifica icona denominata "Garanzia Giovani: domande" su IdolArti.

Con questo servizio è possibile richiedere per ogni singolo codice fiscale la verifica dello stato di NEET relativa alla data di riferimento in cui si effettua la verifica in itinere. Tramite apposita funzione, l'operatore potrà procedere al download del file contenente i risultati della consultazione effettuata e all'archiviazione dello stesso nel fascicolo digitale del giovane.

Come già indicato nel precedente paragrafo, in relazione al requisito della "non occupazione" il servizio disponibile su MyANPAL e in cooperazione applicativa sui sistemi informativi regionali consente di:

- verificare la presenza di un rapporto di lavoro attivo (CO);
- in caso di presenza di una Comunicazione Obbligatoria trasmessa a partire dal 15/01/2020, accertare che il reddito da lavoro corrisponda ad un'imposta lorda pari o inferiore alle detrazioni spettanti ai sensi dell'art. 13 del D.P.R. n. 917/1986;
- verificare la presenza di una DID attiva.

Gli esiti prodotti dalla nuova funzionalità online di verifica dello stato di NEET non corrispondono a una certificazione dello stato di NEET. Sarà cura dell'operatore incaricato delle attività di verifica formalizzarne gli esiti entro un'apposita check list (cfr. Allegato 9F), tenendo conto di tutte le eventuali attività aggiuntive di approfondimento e verifica svolte, ivi comprese quelle relative al requisito di non inserimento in un percorso di formazione. Quest'ultima verifica viene realizzata attraverso la consultazione delle banche dati disponibili e/o attraverso l'acquisizione di una dichiarazione sostitutiva resa dal giovane ai sensi del DPR 445/2000.

L'operatore del CPI effettua le seguenti verifiche per ciascun requisito, restituendo nella check list l'evidenza del controllo per ogni condizione, attraverso un valore SI/NO (*Verificato*/*Non verificato*):

- **Requisito di età**
	- **·** Verificato, se alla data di registrazione al Programma l'età risulti compresa tra i 15 e i 29 anni (29 anni e 364 giorni);
	- Non verificato, altrimenti.
- **Requisito di residenza**
	- Verificato, se alla data di avvio del servizio o della misura di politica attiva il giovane risulti residente in Italia, ad esclusione della Provincia Autonoma di Bolzano;
	- Non verificato, altrimenti.
- **Requisito di non occupazione**
	- **·** Verificato, se alla data di riferimento il giovane risulti "non occupato"; come già indicato in premessa, si intendono "non occupati" i giovani che siano soggetti disoccupati ai sensi del combinato disposto dell'art. 19 del D. Lgs. n. 150/2015 e dell'art. 4 co. 15-quater del D.L. n. 4/2019, ovvero soggetti che rilasciano la DID e che soddisfano alternativamente uno dei seguenti requisiti:
		- non svolgono attività lavorativa sia di tipo subordinato che autonomo;
		- sono lavoratori il cui reddito da lavoro dipendente o autonomo corrisponde ad un'imposta lorda pari o inferiore alle detrazioni spettanti ai sensi dell'art. 13 del D.P.R. n. 917/1986.

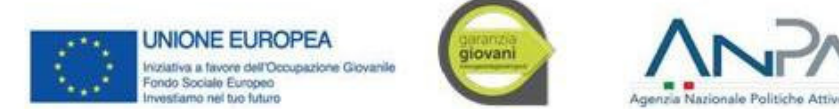

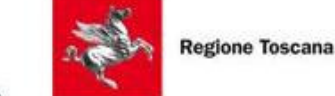

#### • Non verificato, altrimenti.

Nel caso in cui la consultazione dei sistemi informativi restituisca un esito "Non Verificato" e il giovane sostenga, invece, di soddisfare il requisito di "non occupazione", quest'ultimo potrà acquisire dall'operatore i dettagli relativi al rapporto di lavoro che non risulta cessato, in modo da fornire gli opportuni chiarimenti o effettuare i necessari approfondimenti con il datore di lavoro interessato e richiedere allo stesso di ottemperare agli adempimenti di competenza. Analogamente il giovane potrà produrre all'operatore documentazione idonea a dimostrare la sussistenza delle condizioni connesse al reddito da lavoro e allo stato di "disoccupazione".

In alternativa, si potrà procedere con l'acquisizione di autodichiarazioni ex D.P.R. n. 445/2000 sottoscritte da parte del giovane.

#### **Requisito di non inserimento in un percorso di istruzione**

- Verificato, se alla data di riferimento il giovane risulti non inserito in un percorso di istruzione;
- Non verificato, altrimenti.

Al fine di verificare la sussistenza del requisito dell'istruzione sui soggetti che partecipano al Programma Garanzia Giovani e nell'ottica di limitare il ricorso alle autodichiarazioni, al momento dell'avvio del servizio o della misura di politica attiva, l'operatore del CPI si avvale della consultazione dello strumento MyANPAL.<sup>12</sup>

Nel caso in cui la consultazione dei sistemi informativi restituisca un esito "Non Verificato":

- per i casi in cui il giovane risulti iscritto ad un percorso di istruzione e formazione, l'operatore del CPI inviterà il giovane a richiedere al proprio istituto la regolarizzazione della posizione nell'Anagrafe degli Studenti o, in alternativa, a produrre una dichiarazione rilasciata dallo stesso Istituto attestante la non frequenza del percorso/ritiro o la frequenza del percorso inferiore al limite minimo previsto ai fini della validità dell'anno scolastico e della relativa valutazione;
- per i giovani che risultano iscritti all'Università, l'operatore del CPI inviterà il giovane a produrre documentazione, rilasciata dall'Università, idonea a dimostrare la sospensione o il ritiro dagli studi.

In alternativa, si potrà procedere con l'acquisizione di autodichiarazioni ex D.P.R. n. 445/2000 sottoscritte da parte dei giovani.

#### **Requisito di non inserimento in un percorso di formazione**

- Verificato, se alla data di riferimento il giovane risulti non inserito in un corso di formazione o in un tirocinio extracurriculare;
- *Non verificato*, altrimenti.

Per quanto riguarda i tirocini extracurriculari la verifica viene effettuata attraverso la consultazione delle Comunicazioni Obbligatorie su IdolArti, mentre per la verifica del requisito di non inserimento in un percorso di formazione l'operatore dovrà acquisire dal giovane l'autodichiarazione ex DPR 445/2000. La verifica a campione sulle autodichiarazioni attestanti il requisito del mancato inserimento in un percorso di formazione viene effettuata sui sistemi informativi regionali per i corsi svolti in Regione Toscana.

Affinché sia accertato lo stato di NEET, tutti i requisiti devono risultare verificati, altrimenti l'operatore del CPI procede d'ufficio alla cancellazione del giovane dal Programma.

L'esito della verifica compiuta sui sistemi informativi disponibili e/o la dichiarazione sostitutiva acquisita dal giovane, vengono archiviati nel relativo fascicolo digitale; la dichiarazione sostitutiva deve essere scansionata e salvata nella cartella digitale dedicata.

<sup>12</sup> Al fine di agevolare la verifica, il MLPS (ora ANPAL) e il MIUR hanno stipulato, in data 22 aprile 2016, la "Convenzione per la fruibilità telematica dell'Anagrafe Nazionale degli Studenti e dell'Anagrafe Nazionale degli Studenti Universitari e dei Laureati ai sensi dell'art. 58 del Decreto Legislativo n. 82 del 7 marzo 2005". La Convenzione autorizza ANPAL ad accedere ai dati dell'Anagrafe Nazionale degli Studenti (ANS) e dell'Anagrafe Nazionale degli Studenti Universitari e dei Laureati (ANSUL) attraverso il servizio di consultazione online fornito dal MIUR. Da tale servizio restano esclusi i corsi di formazione regionali o di aggiornamento professionale, per i quali ciascun operatore dovrà verificare, ricorrendo all'interrogazione del sistema informativo regionale, il possesso, da parte del giovane interessato, del requisito relativo alla formazione.

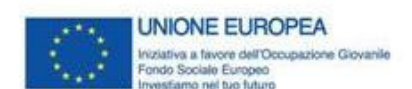

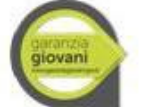

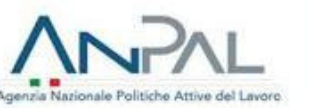

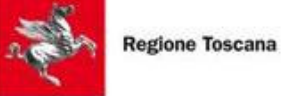

L'operatore del CPI durante l'esecuzione della procedura sopra descritta deve:

- $\checkmark$  salvare il file contenente gli esiti della consultazione scaricato da ANPAL, la cui data di riferimento deve coincidere con la data della verifica riportata sulla check list di verifica dello status di Neet di cui al punto successivo;
- $\checkmark$  compilare la relativa checklist individuale (Allegato 9F);
- ✓ archiviare quanto sopra riportato all'interno del fascicolo digitale del giovane, la documentazione cartacea deve essere scansionata e salvata nella cartella digitale dedicata.

#### CONTROLLI SULLE AUTOCERTIFICAZIONI PRODOTTE AI SENSI DEL 445/2000 IN OCCASIONE DELLA VERIFICA PUNTUALE DELLO STATUS DI NEET

Con cadenza annuale il CPI procede alla verifica del 5% delle autocertificazioni rilasciate dai giovani, nei casi indicati in precedenza. In particolare per le autodichiarazioni inerenti l'assenza di un percorso formativo l'operatore procede all'invio dei codici fiscali al responsabile dell'OI, affinché venga controllata l'assenza di iscrizione ad un percorso formativo sui sistemi informativi regionali della formazione.

Nel caso in cui l'operatore del CPI abbia acquisito autodichiarazioni ex DPR 445/2000 volte ad attestare anche ulteriori requisiti inerenti lo status di NEET, lo stesso operatore procede a verificare:

- lo status occupazionale, mediante controllo della presenza della CO su IdolArti o sui sistemi di cooperazione applicativa resi disponibili da ANPAL attraverso la cooperazione applicativa sui sistemi informativi regionali, al fine di verificare l'assenza di una CO a livello nazionale (la data di riferimento della consultazione deve coincidere con la data della verifica riportata sulla check list di verifica dello status di Neet);
- l'assenza di un regolare corso di studi (secondari superiori o universitari) attraverso la consultazione dei servizi di cooperazione applicativa resi disponibili da ANPAL (la data di riferimento della consultazione deve coincidere con la data della verifica riportata sulla check list di verifica dello status di Neet);
- l'acquisizione del documento di identità.

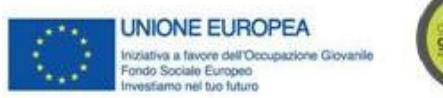

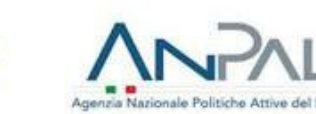

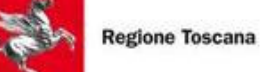

#### PARTE TERZA - I PASSAGGI DI STATO

Il giovane che aderisce a Garanzia Giovani passa attraverso varie fasi che devono essere tracciate, per:

- comprendere a che punto si trovi il giovane nell'attivazione e coinvolgimento nelle misure previste;
- registrare l'eventuale non ammissibilità del giovane ai percorsi di Garanzia Giovani, per mancanza dei requisiti;
- registrare le decisioni del giovane in merito a eventuali interruzioni anticipate o rifiuti o mancata presentazione davanti ai servizi competenti;
- tracciare le conseguenze che derivano dal rifiuto del giovane rispetto alla Garanzia Giovani;
- rilevare la conclusione naturale della partecipazione del giovane a Garanzia Giovani.

Le fasi vengono tracciate sul sistema informativo regionale IDOL.

#### PRESA IN CARICO CENTRALIZZATA

Nel caso di misure di politica attiva promosse a livello nazionale, ovvero di misure attuate a diversi livelli amministrativi che contribuiscono a dare attuazione a politiche attive gestite direttamente a livello nazionale, tra le quali la Misura 9 bis, l'AdG ha previsto la possibilità di procedere a una presa in carico centralizzata MyANPAL attiva a partire dal 02/12/2019. Tale modalità, infatti, interviene qualora il giovane non sia stato già preso in carico da parte di un CPI.

Per i giovani aderenti alla Garanzia Giovani per cui l'operatore nazionale richiede ad ANPAL, attraverso apposita funzione, l'avvio della procedura di presa in carico centralizzata, la verifica dello stato di NEET avviene come di seguito rappresentato.

A seguito dell'invito all'autoprofilazione inviato via e-mail da ANPAL, il giovane entro 15 giorni (trascorsi i quali la procedura non sarà più attiva) dovrà accedere all'area riservata su MyANPAL e inserire, oltre ai dati richiesti dal portale (alcuni dati anagrafici, estremi del documento d'identità ovvero, in assenza del documento d'identità, permesso di soggiorno o documento equivalente), tutte le informazioni utili all'individuazione del profiling. Il giovane autodichiara tramite flag di:

- essere residente in una delle Regioni italiane/Provincia Autonoma di Trento ammissibili al PON IOG;
- $\bullet$  essere "non occupato" $^{13}$ ;
- non essere inserito in un regolare corso di studi (secondari superiori, terziari non universitari o universitari);
- non essere inserito in alcun corso di formazione, compresi quelli di aggiornamento per l'esercizio della professione o per il mantenimento dell'iscrizione ad un Albo od Ordine professionale;
- $\bullet$  non essere inserito in percorsi di tirocinio curriculare e/o extracurriculare.

Rese le informazioni richieste, il giovane prende visione e dichiara, tramite flag, che è "*Consapevole delle sanzioni* penali, nel caso di dichiarazioni non veritiere, di formazione, o uso, di atti falsi, richiamate dall'art. 76 del D.P.R. del 28 *dicembre 2000, n. 445, nonché della decadenza dei benefici conseguen al provvedimento eventualmente emanato* sulla base della dichiarazione non veritiera, qualora dal controllo effettuato emerga la non veridicità del contenuto di *taluna delle dichiarazioni rese (art. 75 D.P.R. n. 445/00)*". Una volta completata l'autodichiarazione, il sistema elabora, in tempo reale, le informazioni inserite dal giovane in merito allo stato di NEET attraverso l'applicativo online MyANPAL. Laddove il sistema confermi le informazioni inserite dal giovane, il sistema elabora il documento di presa in carico centralizzata, completo dell'autodichiarazione ex art. 75 D.P.R. n. 445/00. Una volta che il giovane avrà proceduto a effettuare il download del Patto di servizio il documento dovrà essere firmato e caricato sull'area a lui riservata, insieme alla scansione del proprio documento di identità. A completamento della procedura, il giovane riceverà un'e-mail di conferma dell'avvenuta presa in carico. Diversamente, qualora il sistema non confermi tutte le informazioni inserite dal giovane in merito al suo stato di NEET, l'applicativo MyANPAL invia al giovane un'e-mail con la quale comunica il non perfezionamento della presa in carico per assenza dei requisiti di NEET. Qualora il giovane non ritenga di confermare l'esito negativo della verifica, è facoltà dello stesso rivolgersi al CPI per ottenere un ulteriore approfondimento in merito alla verifica del possesso dei requisiti di NEET.

Per i progetti a titolarità nazionale, ANPAL ha reso disponibile una procedura del tutto online di presa in carico centralizzata tramite la Scrivania MyANPAL disponibile sul sito www.anpal.gov.it. Attraverso tale procedura i soggetti

<sup>13</sup> ovvero privo di un rapporto di lavoro attivo attestato dall'assenza di una Comunicazione Obbligatoria;

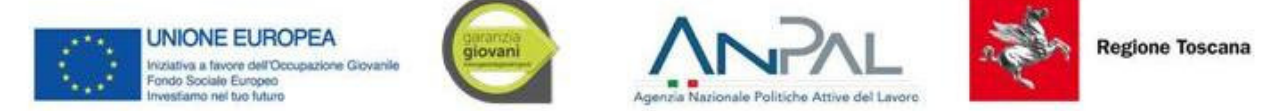

attuatori vengono dotati di utenza di operatore nazionale, attraverso la quale poter effettuare una serie di attività, come di seguito descritte:

- per i giovani che hanno già una presa in carico: visualizzare le SAP (Scheda Anagrafico Professionale) dei giovani da avviare alla politica. Nel caso di politica A02 (presa in carico e stipula del patto GG) tracciata a sistema, l'operatore procede a verificare che la data di presa in carico rientri nei sessanta giorni precedenti l'avvio della misura. Nel caso siano trascorsi più di sessanta giorni dalla presa in carico all'avvio della misura l'operatore può accedere all'area "Verifica Status NEET" per verificare che i giovani siano ancora in possesso dei requisiti previsti alla data di riferimento, compilando apposita check list (cfr. Allegato 9F). Se l'esito di tale controllo è positivo i giovani possono essere avviati alla misura. In caso di esito negativo l'operatore procede seguendo due modalità: a) non avvia i giovani a causa dell'assenza dei requisiti; b) comunica al giovane l'esito della verifica, invitandolo a recarsi presso il CPI nel caso in cui le informazioni restituite dal sistema MyANPAL risultino non coerenti e/o non aggiornate;
- per i giovani che non hanno una presa in carico: se il giovane ha una registrazione a Garanzia Giovani, ma non ha ancora completato la presa in carico e la stipula del patto di servizio, l'operatore abilitato può procedere come segue: tramite la sezione del menù "Presa in carico", procede a caricare il file con i codici fiscali dei giovani. A seguito dell'elaborazione automatica del file così caricato il giovane riceverà una mail con le indicazioni utili a procedere con la presa in carico centralizzata (entro 15 giorni). Una volta terminato il processo il sistema produrrà in automatico il patto di servizio. Il giovane dovrà scaricare il patto di servizio, sottoscriverlo e caricarlo nuovamente a sistema.

Si segnala che, nel caso in cui la verifica riguardi un numero di codici fiscali rilevante (superiore alle cinquanta unità), il Beneficiario/Soggetto Attuatore potrà predisporre e trasmettere alla Divisione 7 "Sistemi informativi e comunicazione" di ANPAL l'elenco dei codici fiscali dei potenziali destinatari dei servizi e delle misure finanziate sui progetti con l'indicazione della data di riferimento per il controllo (data di avvio del servizio o della misura di politica attiva), previo accordo con l'ufficio competente che fornirà il tracciato record da utilizzare per la richiesta e nel rispetto di quanto previsto dalla vigente normativa in materia di trattamento dei dati personali. La Divisione 7 "Sistemi informativi e comunicazione" di ANPAL elabora i dati sulla base delle indicazioni dell'AdG e predispone un prospetto riepilogativo dei controlli svolti e dei relativi esiti. Il prospetto è trasmesso al Beneficiario/Soggetto Attuatore per verificarne la completezza, nonché assumere e formalizzare nell'apposita check list (cfr. Allegato 9F) gli esiti delle verifiche effettuate, evidenziando le casistiche in cui risultino da svolgere attività specifiche di approfondimento (presunta mancanza dei requisiti di istruzione/formazione/occupazione) attraverso la consultazione diretta del giovane.

#### DEFINIZIONI DEGLI EVENTI: PROPOSTA, AVVIO E FINE DELLA MISURA

#### PROPOSTA

Si caratterizza come l'evento documentabile e databile che pone il giovane nella condizione certa di poter usufruire di un determinato servizio, o di una determinata e specifica opportunità/esperienza lavorativa, di un tirocinio, apprendistato e/o di un corso formativo in una data o in un periodo di tempo specificati, anche in via previsionale.

Caratteristica qualificante la proposta è la determinatezza del servizio o dell'attività offerta, sia in termini del *cosa* ("quel corso di formazione", tirocinio presso "quella azienda") che del *quando* (presenza di una data di inizio e di fine, anche previste).

Ciascuna attività, all'interno delle misure IOG, ha propri specifici elementi che ne qualificano la proposta. Si rimanda alla successiva lettura delle singole schede attività.

INIZIO

Si caratterizza come l'evento documentabile e databile in cui inizia l'erogazione di un servizio al giovane ovvero in cui il giovane inizia l'esperienza lavorativa e/o formativa anche diversa da quella proposta. Tale data, al momento della prima compilazione della sezione 6 della SAP, ha o può avere una natura previsionale. L'effettiva erogazione del servizio, ovvero l'effettivo svolgimento dell'esperienza lavorativa o formativa, può comportare una modifica della data di inizio originariamente prevista.

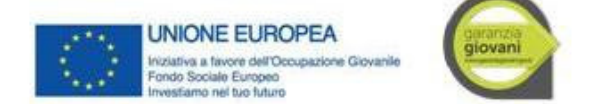

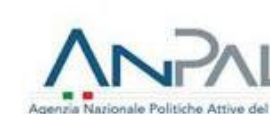

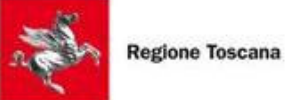

Si caratterizza come l'evento documentabile e databile in cui si conclude l'erogazione di un servizio o termina l'esperienza lavorativa e/o formativa anche diversa da quella proposta. Tale data, al momento della prima compilazione della sezione 6 della SAP, ha o può avere una natura previsionale. L'effettivo completamento dell'erogazione del servizio, ovvero l'effettiva conclusione dell'esperienza lavorativa o formativa, può comportare una modifica della data di fine originariamente prevista. Attività relative alle schede IOG: "1-A Accoglienza, presa in carico, orientamento" e "1-B Accoglienza, presa in carico, orientamento"

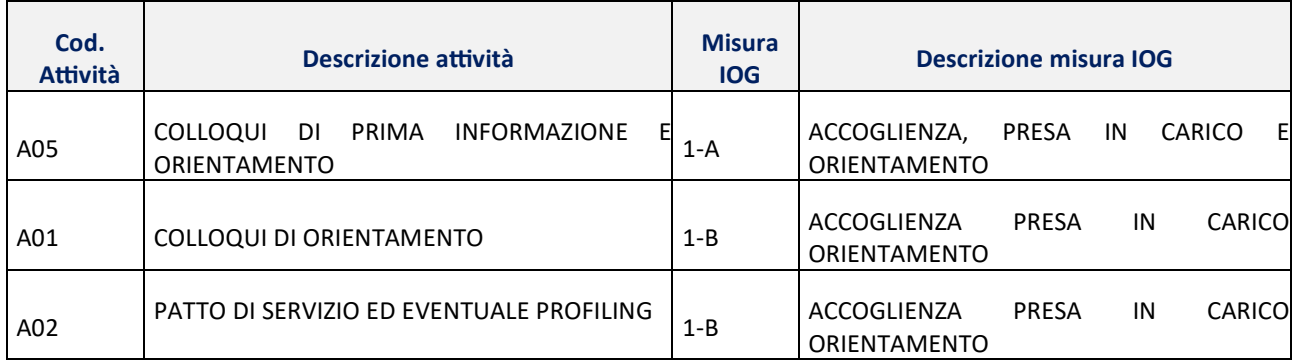

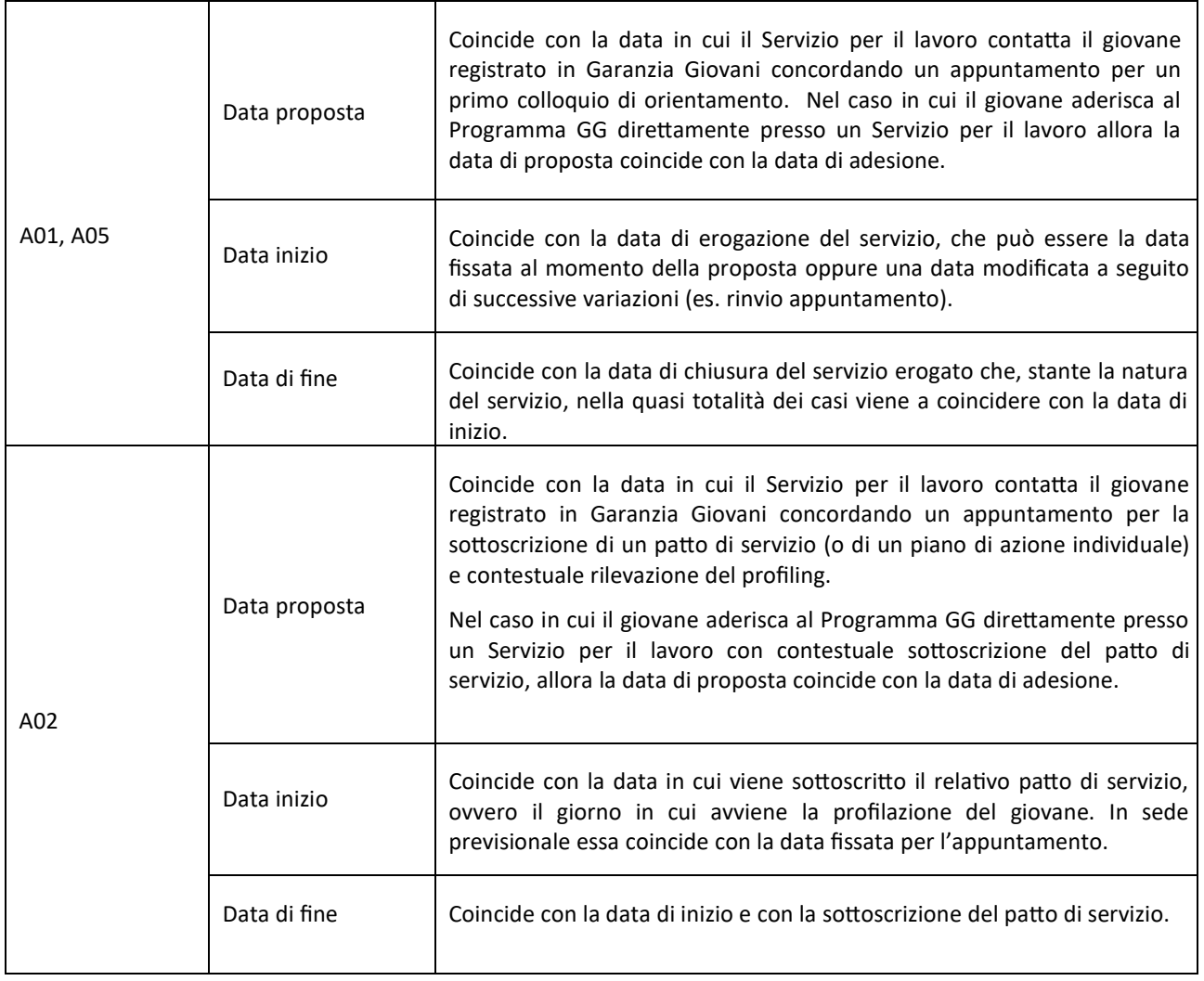

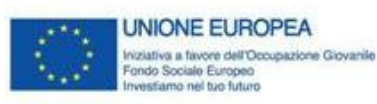

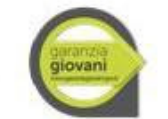

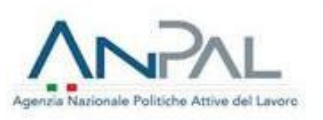

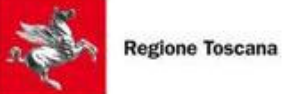

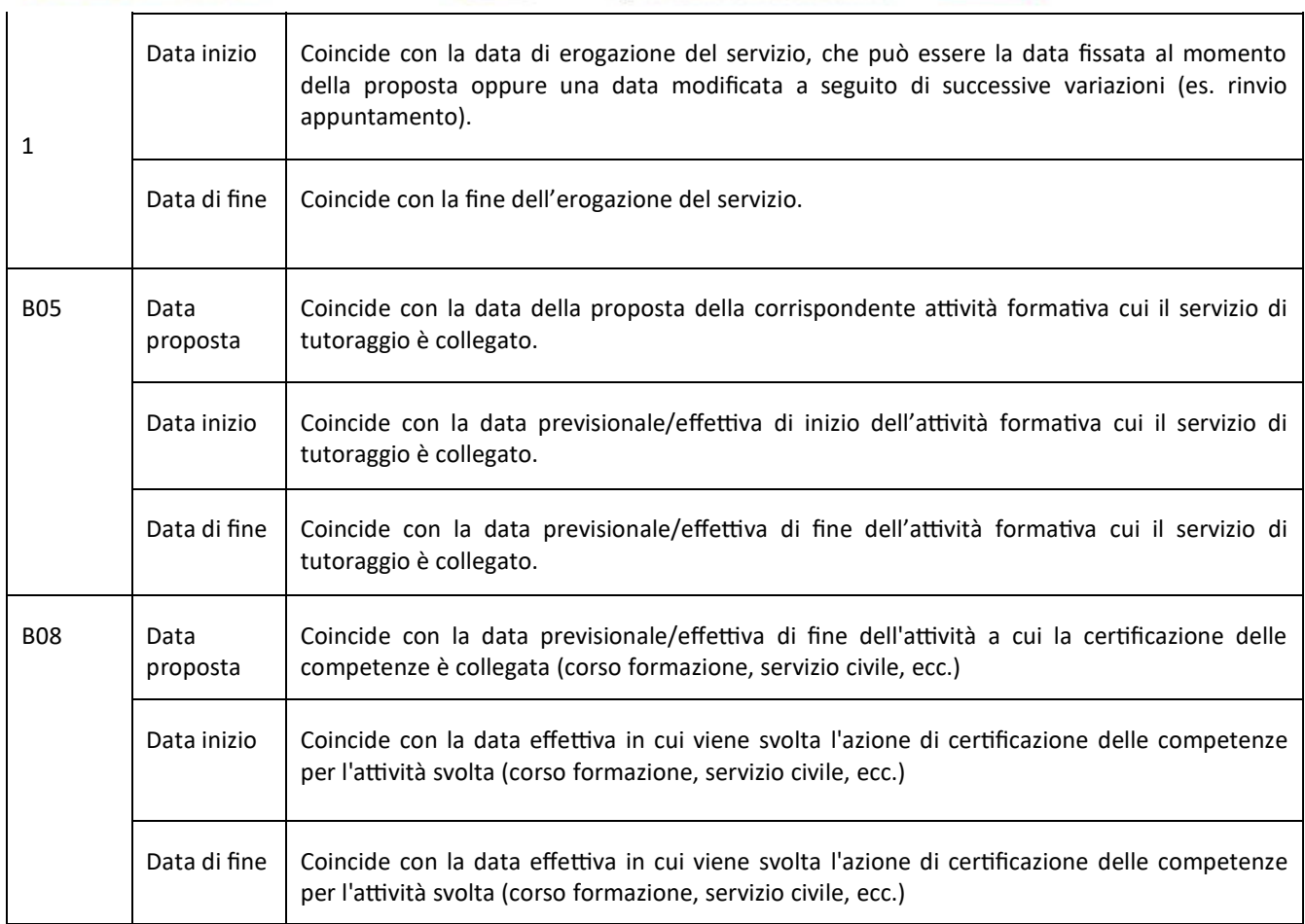

#### 2-A AZIONE 3 FORMAZIONE MIRATA ALL'INSERIMENTO LAVORATIVO

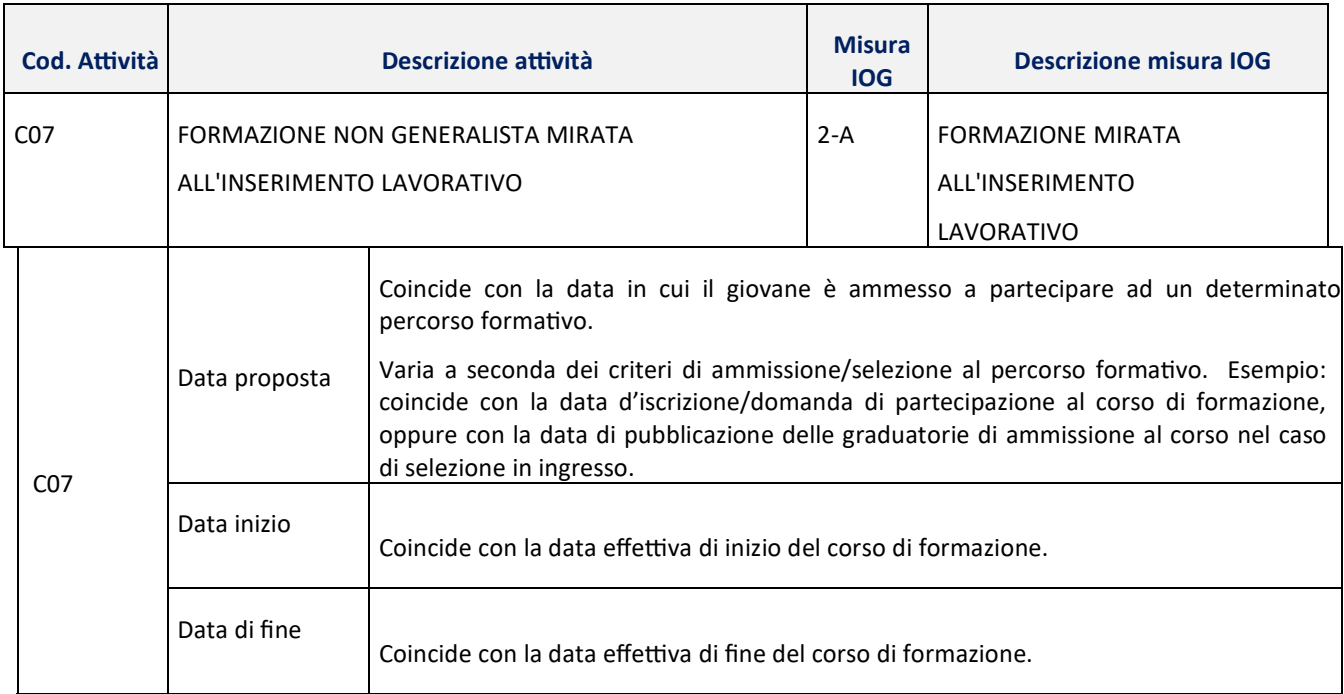

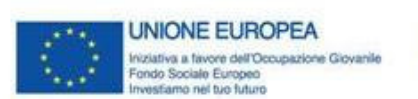

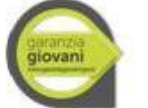

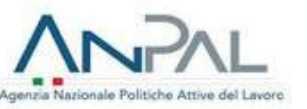

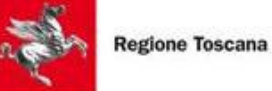

Il giovane passa dallo stato "T" allo stato "F" decorsi 120 giorni dalla data di fine del corso di formazione ovvero dalla data di esame finale, ove prevista nell'attuazione della Misura. In caso di inserimento lavorativo entro i 120 giorni dalla data di fine del corso di formazione, il giovane passa dallo stato "T" allo stato "F" alla data di attivazione del rapporto di lavoro risultante da CO.

A completamento della Misura e al fine di consentire al giovane di beneficiare dell'Incentivo Occupazione Giovani/Bonus occupazionale in caso di assunzione – si prevede un periodo di "congelamento" nei 60 giorni successivi alla chiusura del percorso.

A tal fine, per i giovani posti in stato "F" al termine della politica, ANPAL si farà carico di dare all'INPS (sulla base del flusso informativo definito) il nulla osta all'incentivabilità laddove verifichi che lo stato "F" è intervenuto da meno di 60 giorni rispetto al termine della politica.

#### 2-B FORMAZIONE PER IL REINSERIMENTO DEI GIOVANI 15-18ENNI IN PERCORSI FORMATIVI

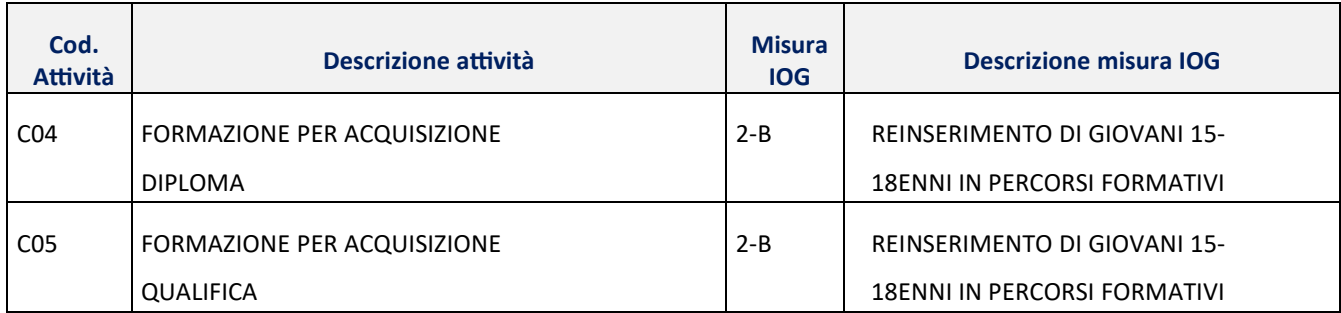

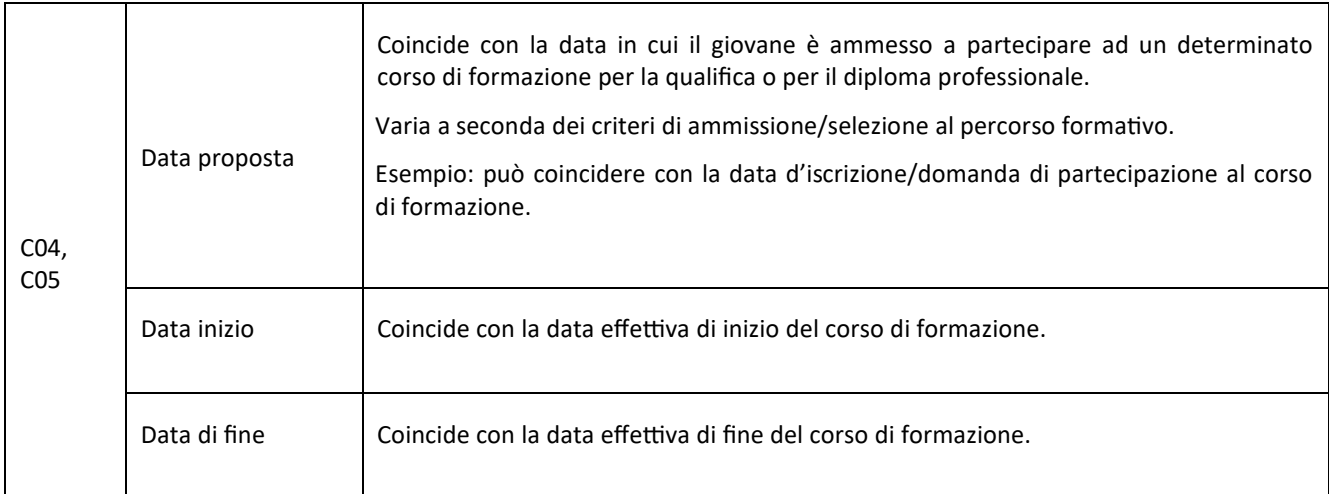

#### 3 – ACCOMPAGNAMENTO AL LAVORO

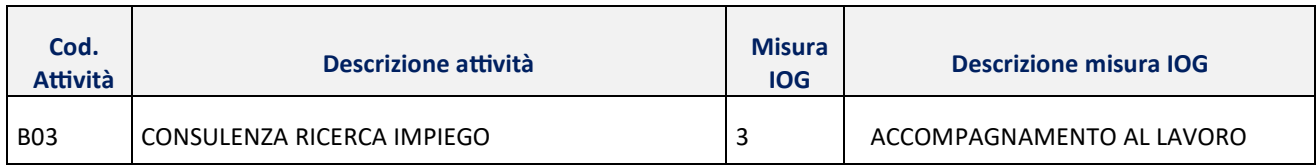

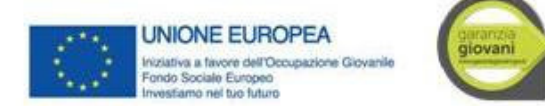

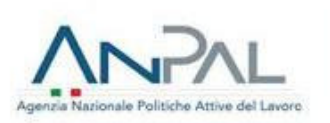

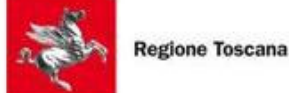

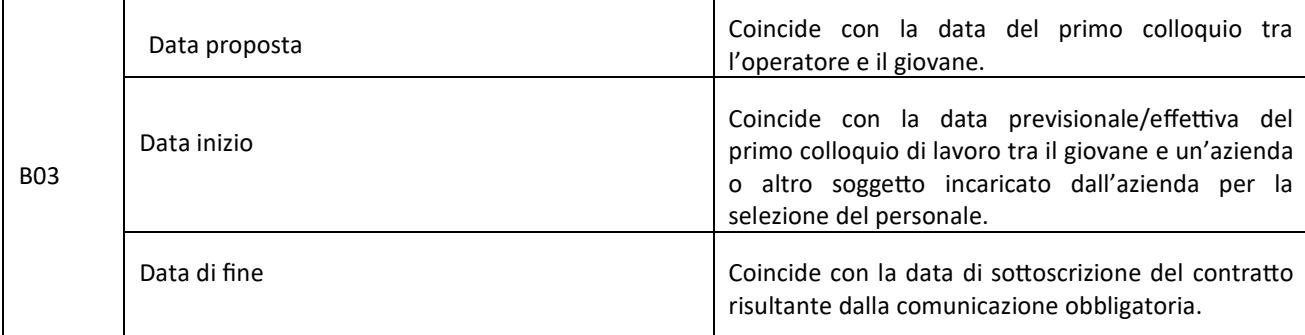

Il giovane viene collocato in stato "F" in corrispondenza della data effettiva di inizio del rapporto di lavoro a tempo determinato, indeterminato, in somministrazione o in apprendistato, risultante dalle Comunicazioni Obbligatorie.

#### 5 – TIROCINIO EXTRA-CURRICULARE REGIONALE

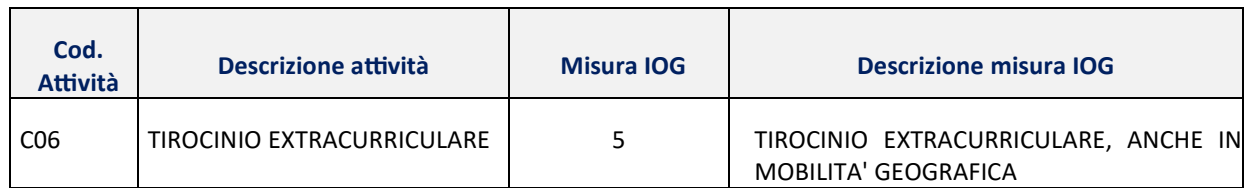

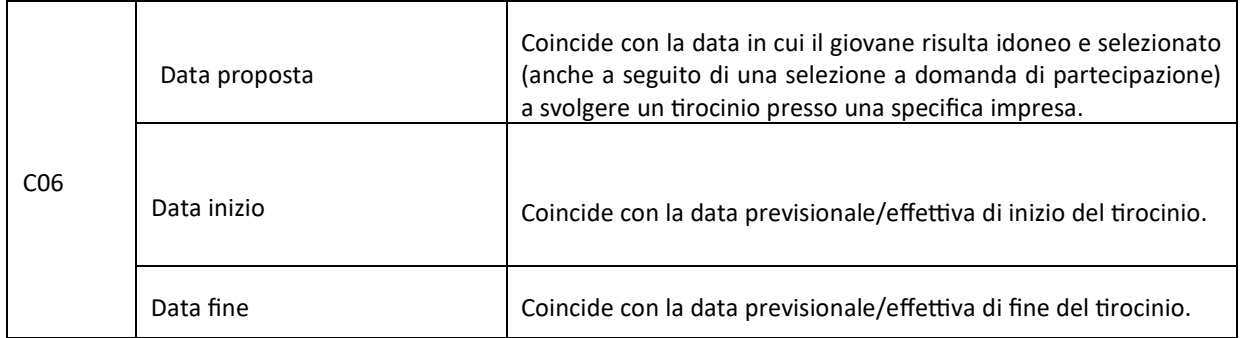

Il giovane passa dallo stato "T" allo stato "F" in corrispondenza della data di comunicazione della cessazione nel sistema informatico delle CO, coincidente con la data effettiva di fine del tirocinio. In ogni caso, a completamento della Misura e al fine di consentire al giovane di beneficiare del Bonus occupazionale in caso di assunzione – si prevede un periodo di "congelamento" nei 60 giorni successivi alla chiusura del percorso. A tal fine, per i giovani posti in stato "F" al termine della politica, il Ministero si farà carico di dare all'INPS (sulla base del flusso informativo definito) il nulla osta all'incentivabilità laddove verifichi che lo stato "F" è intervenuto da meno di 60 giorni rispetto al termine della politica (cfr. Addendum al Vademecum sulla Gestione degli Stati nel Programma Garanzia Giovani Versione  $2$  – aprile 2016 par. 1, lett. b).

#### GESTIONE DI EVENTI PARTICOLARI LEGATI ALL'USCITA ANTICIPATA DEL GIOVANE DAL PROGRAMMA

Rispetto ad un percorso "tipo" che vede il giovane entrare nel Programma con lo stato "A" ed uscire dallo stesso con lo stato "F", l'uscita prematura dal programma attraverso uno stato diverso da "F" (C, R, U, D, X) determina un'eccezione. In quest'ultimo caso mutano in generale le condizioni sottostanti le definizioni precedentemente

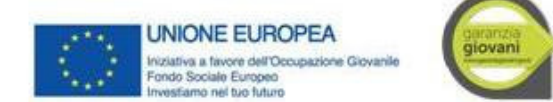

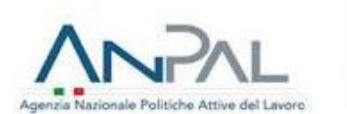

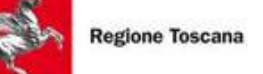

fornite rispetto all'inizio e alla fine di un'attività/servizio, che di fatto sono contestualizzate sul percorso "tipo". Resta invece immutata la definizione della proposta.

Regola generale. Qualunque sia la causa di uscita del giovane dal Programma, o naturale (stato F) o eccezionale (stati C, R, U, D, X), la fine coincide sempre con l'evento uscita. Il campo "data di fine" della sezione 6 della SAP, in corrispondenza all'attività proposta che viene rifiutata o abbandonata, sarà opportunamente valorizzato al manifestarsi di tale evento. Il campo "data inizio" potrà essere convenzionalmente modificato per assicurare la coerenza interna del sistema.

Di seguito si esplicitano le modalità di gestione dei campi data (proposta, inizio e fine) della sezione 6 della SAP in tre diverse tipologie di eccezioni.

#### ECCEZIONE A – RIFIUTO DELLA PROPOSTA

In questa eccezione la data di fine coincide con la data della proposta. La data di inizio dovrà essere valorizzata di conseguenza.

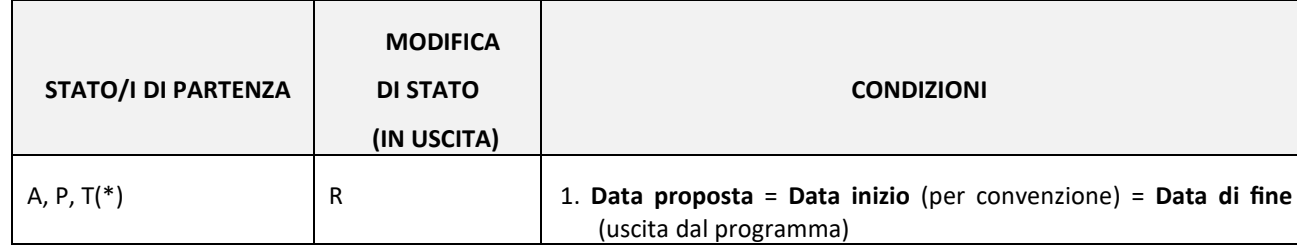

(\*) ci può essere infatti il caso in cui il giovane abbia già in precedenza ricevuto altri servizi/attività e si trovi quindi nel sistema in stato "T".

#### Esempio:

In data 10/01/2015 il giovane YX riceve una proposta per seguire un corso di formazione non generalista finalizzato all'inserimento lavorativo (attività C07) presso l'ente di formazione Alpha. Un'attività di formazione era stata inserita all'interno del piano di azione individuale. Il corso proposto ha una data di inizio (prevista) 15.02.2015 ed una data di fine (prevista) 15.05.2015. Al termine del corso è previsto il rilascio di un attestato di frequenza con certificazione delle competenze acquisite e l'attribuzione di ## crediti formativi.

Il giovane rifiuta l'offerta (i motivi possono essere i più vari e non sono strettamente legati alla inadeguatezza dell'offerta ricevuta). La conseguenza è che il giovane entra nello stato "R".

L'operatore aprirà una sezione 6 della SAP del giovane inserendo il codice attività C07. I campi "6.1.l data proposta", "6.1.c data inizio" e "6.1.d data di fine", saranno tutti valorizzati al 10/01/2015. SEZIONE 6 – SAP (al 10/01/2015)

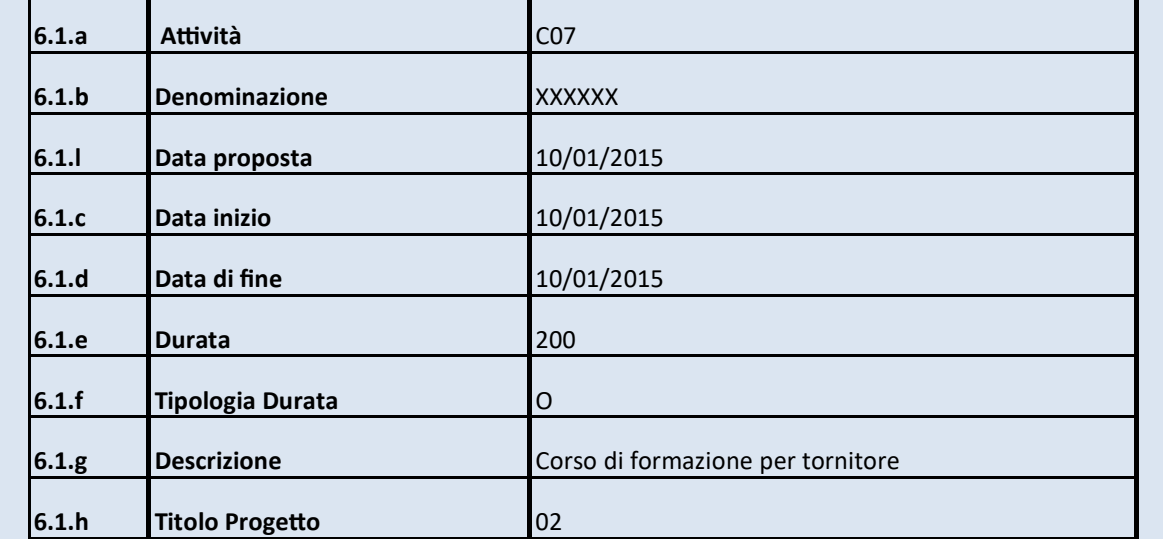

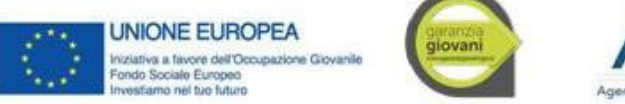

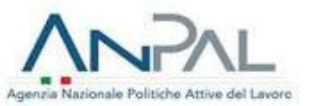

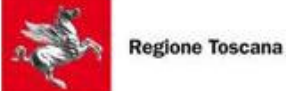

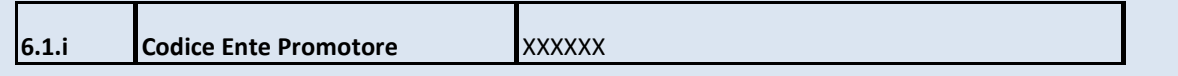

**NB**: indipendentemente dallo stato attivo o non attivo del giovane, tutte le altre informazioni relative all'attività proposta all'interno della sezione 6 dovranno essere debitamente compilate. "6.1.e – Durata"; "6.1.f – Tipologia durata"; "6.1.g - Descrizione"; "6.1.h - Titolo progetto"; "6.1.i - Codice ente promotore".

ECCEZIONE B – RIFIUTO DOPO ACCETTAZIONE DELLA PROPOSTA MA PRECEDENTE L'EROGAZIONE DEL SERVIZIO O L'AVVIO DELL'ATTIVITÀ

In questa eccezione la proposta è stata originariamente accettata e rifiutata in un secondo momento comunque antecedente alla data di inizio. La data di fine (uscita dal programma) sarà dunque posteriore alla data della proposta. Poiché la politica offerta non è mai fisicamente iniziata, la data di inizio verrà convenzionalmente posta pari alla data di fine.

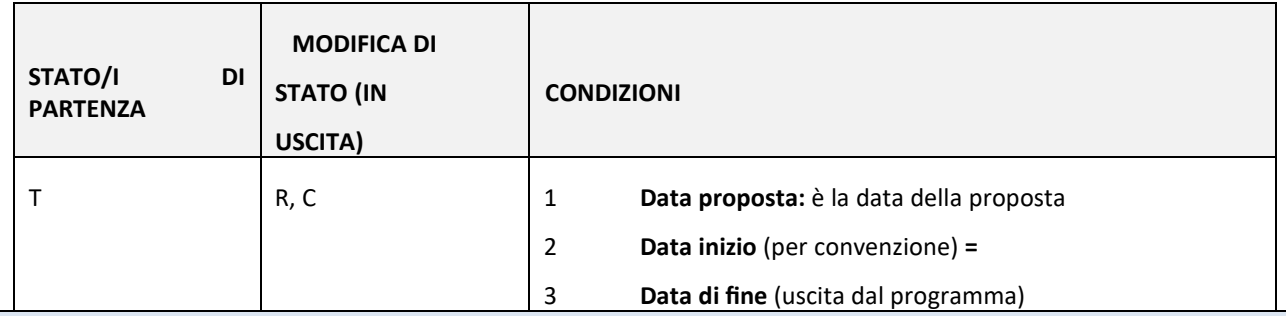

Esempio:

Continuando con l'esempio precedente, supponiamo che il giovane accetti di seguire il corso di formazione presso Alpha compilando la domanda di iscrizione il giorno stesso in cui il corso gli è stato proposto 10.01.2015. A questo punto l'operatore aprirà l'apposita sezione 6 intestata al giovane con codice attività ("6.1.a) uguale a C07. Valorizzerà il campo data proposta con 10/01/2015 e i rispettivi campi "data inizio" e "data di fine" con 15/02/2015 e 15/05/2015 rispettivamente, ossia le date previste di avvio e conclusione del corso di formazione.

#### SEZIONE 6 (AL 10.01.2015)

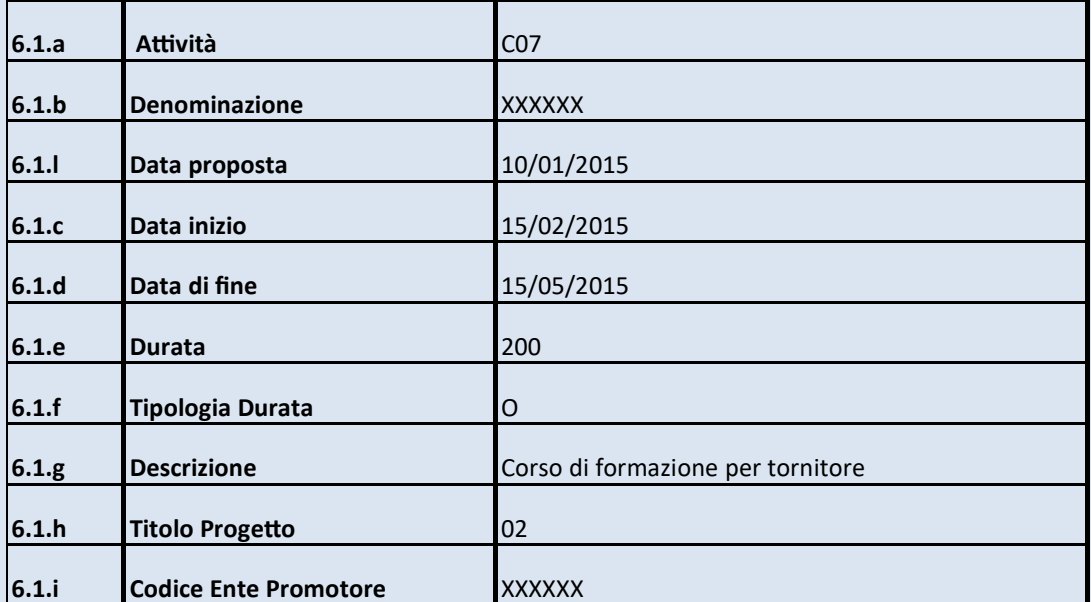

Successivamente il giovane YX trova un lavoro e comunica in data 05.02.2015 la sua intenzione di rifiutare l'offerta di seguire il corso di formazione. La conseguenza è che il giovane entra nello stato "R".

L'operatore tornerà alla sezione 6 della SAP corrispondente all'attività C07 e modificherà opportunamente i campi "data inizio" e "data di fine" inserendo per entrambi la data di uscita 05/02/2015.

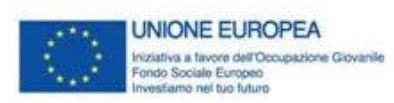

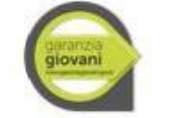

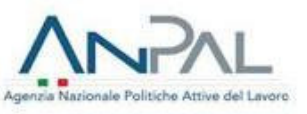

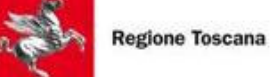

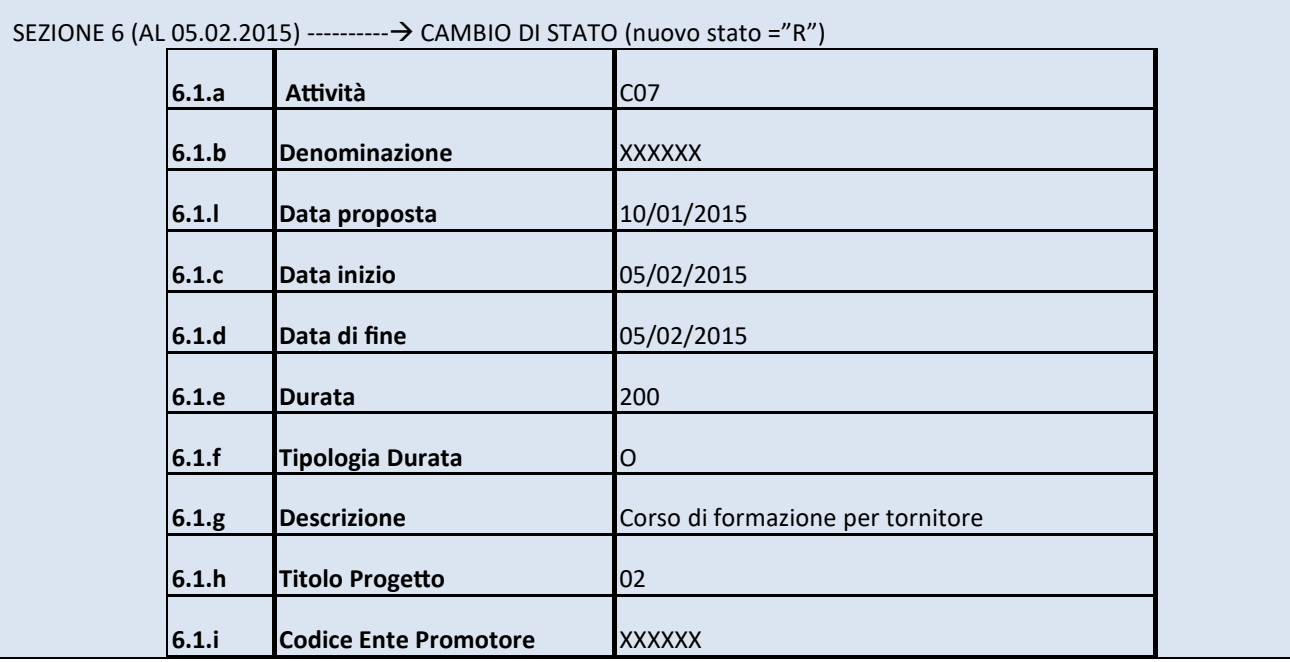

#### ECCEZIONE C – ABBANDONO PREMATURO DELL'ATTIVITÀ/USCITA ANTICIPATA DAL PROGRAMMA

In questa eccezione il servizio è stato già in parte erogato ovvero l'attività proposta è iniziata. Il giovane decide in corso d'opera di non usufruire più dei servizi o dell'attività che sta svolgendo all'interno del Programma.

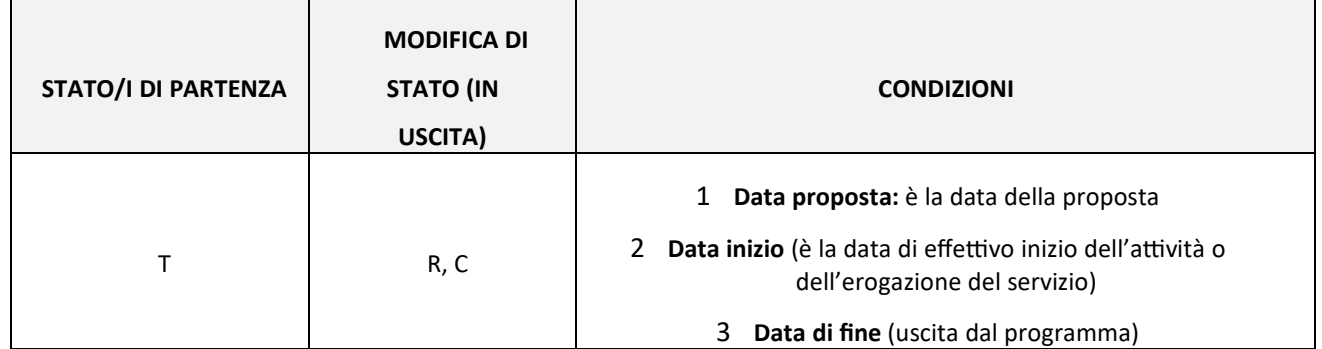

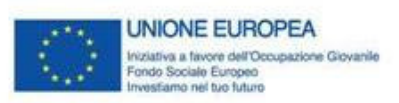

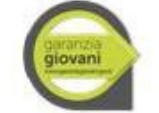

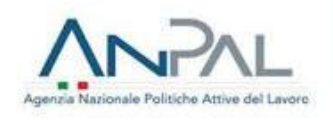

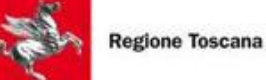

#### Esempio:

Continuando con l'esempio precedente, supponiamo che il giovane accetti di seguire il corso di formazione presso Alpha compilando la domanda di iscrizione il giorno stesso in cui il corso gli è stato proposto 10.01.2015. A questo punto l'operatore aprirà l'apposita sezione 6 intestata al giovane con codice attività ("6.1.a") uguale a C07. Valorizzerà il campo data proposta con 10/01/2015 e i rispettivi campi "data inizio" e "data di fine" con 15/02/2015 e 15/05/2015 rispettivamente, ossia le date previste di avvio e conclusione del corso di formazione.

#### SEZIONE 6 (AL 10.01.2015)

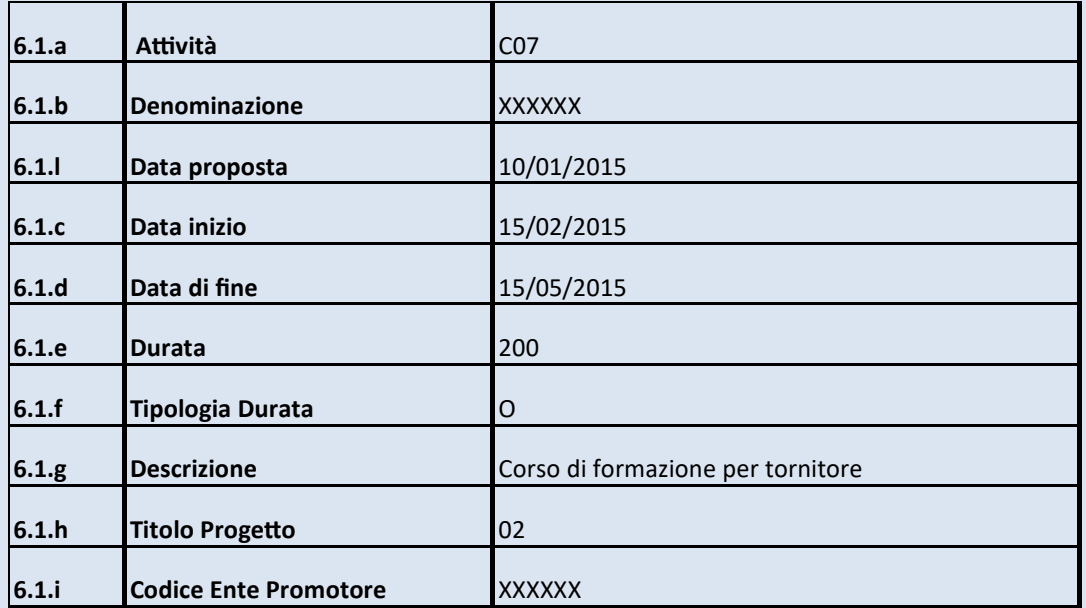

 In data 12 marzo il giovane YX decide di abbandonare il corso di formazione che stava seguendo e uscire in tal modo dal programma. Ne dà comunicazione allo stesso ente Alpha. La conseguenza è che il giovane entra nello stato "R". L'operatore tornerà nella corrispondente sezione 6 della SAP e modificherà il solo campo "data di fine" inserendo la data in cui riceve comunicazione dell'uscita del giovane dal Programma (abbandono del corso di formazione).

#### TABELLE DEGLI STATI

#### **Tabella A – Percorso Lineare**

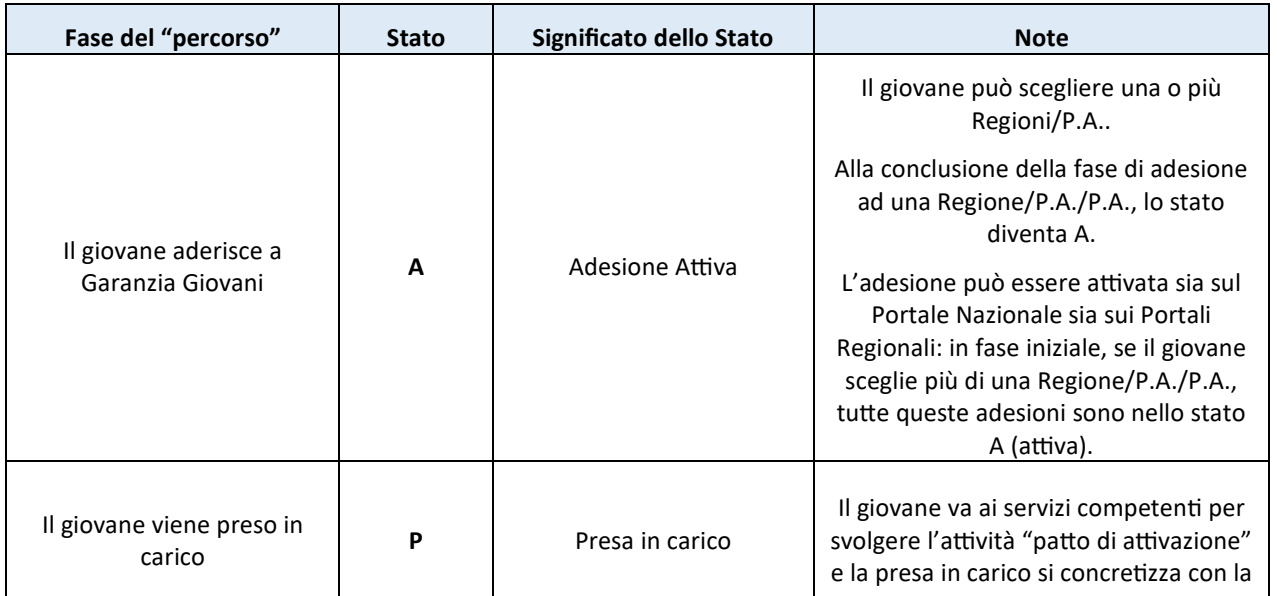

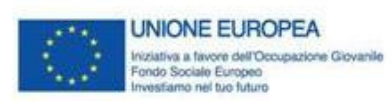

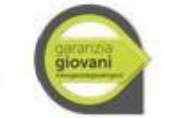

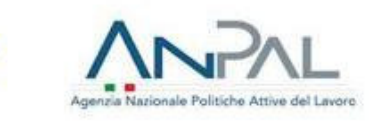

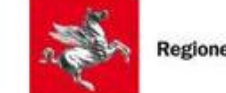

**Regione Toscana** 

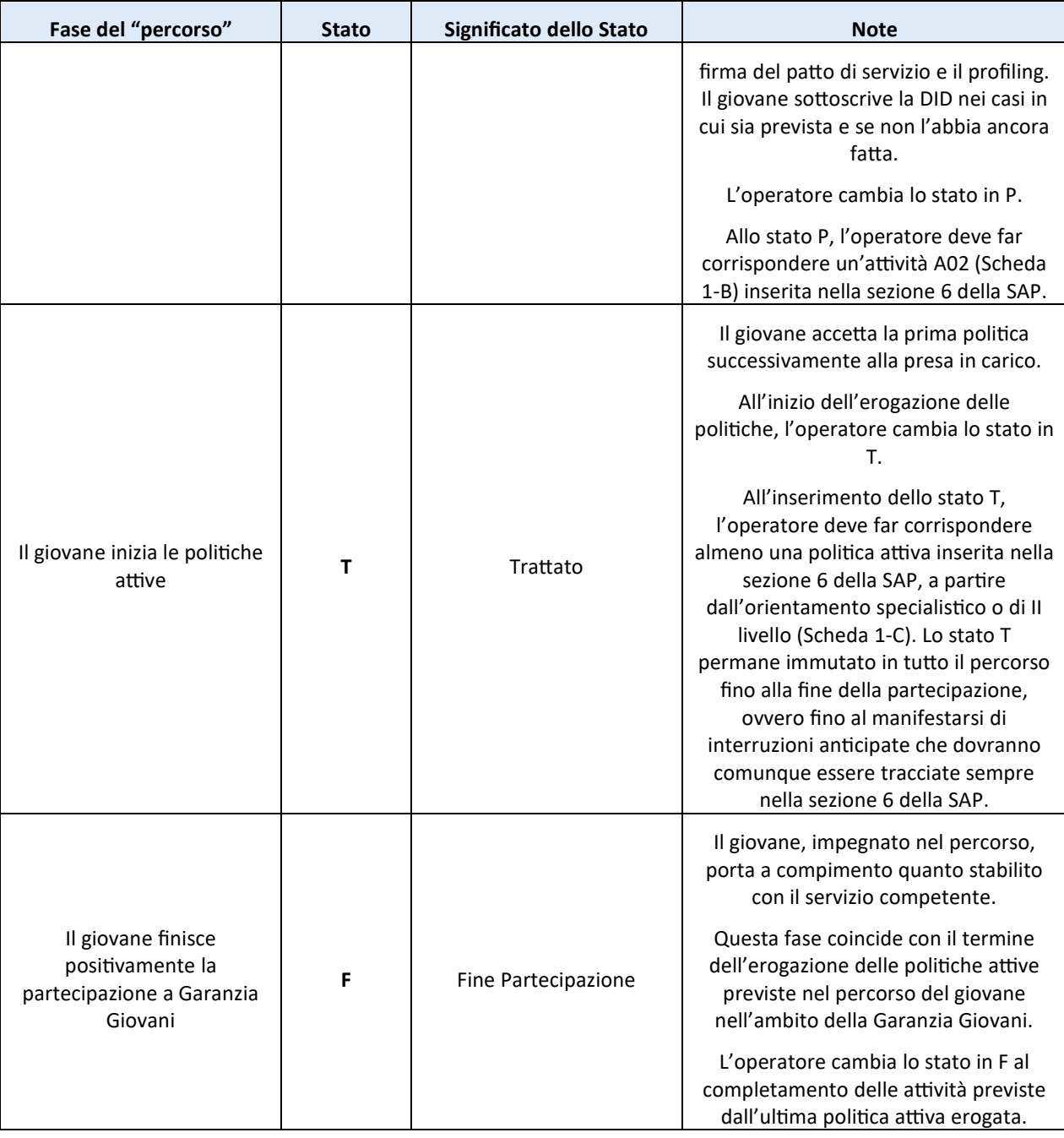

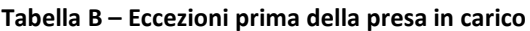

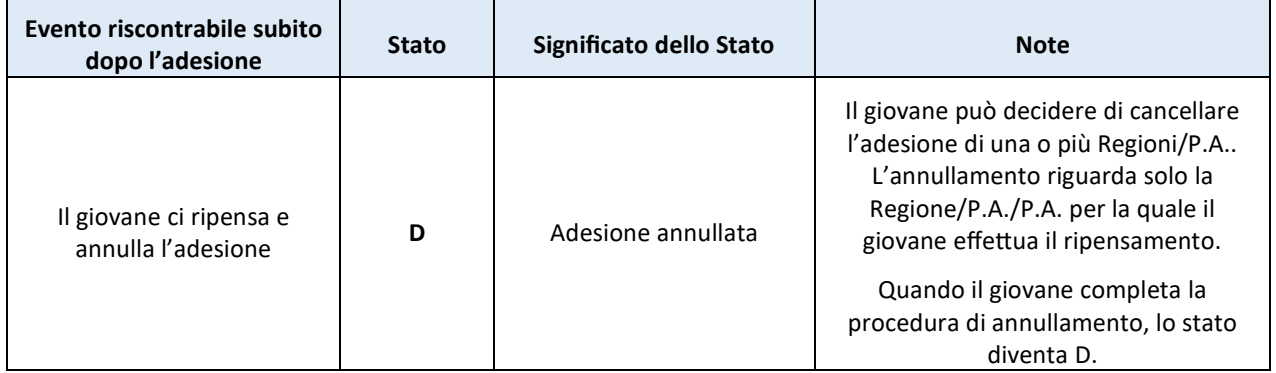

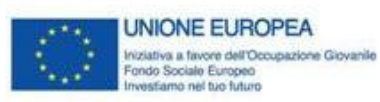

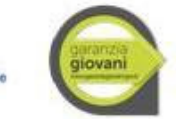

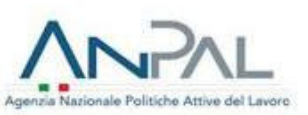

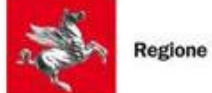

**Regione Toscana** 

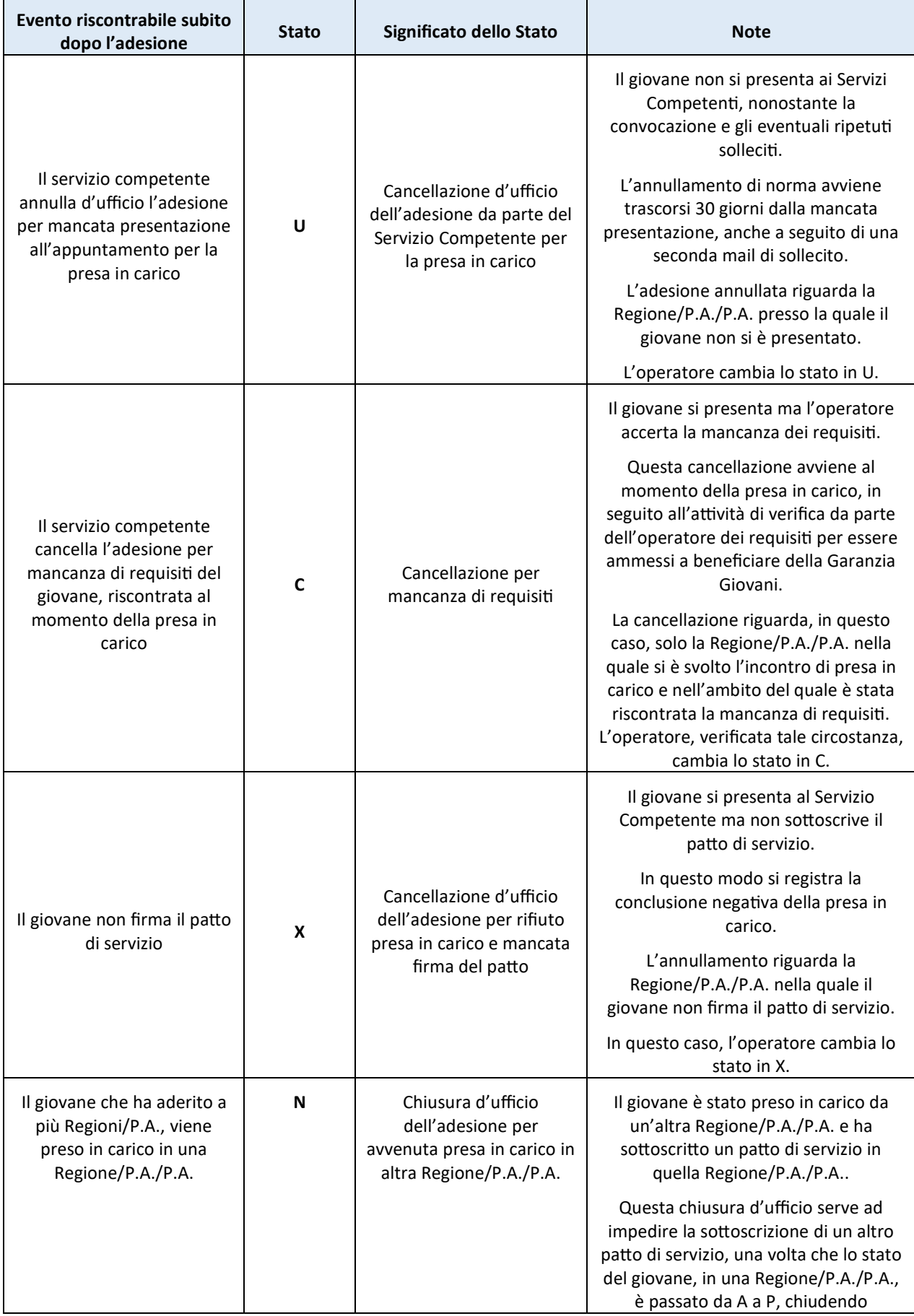

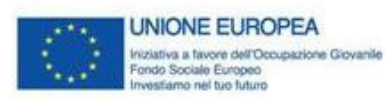

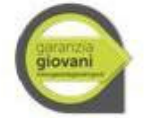

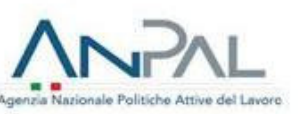

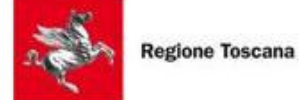

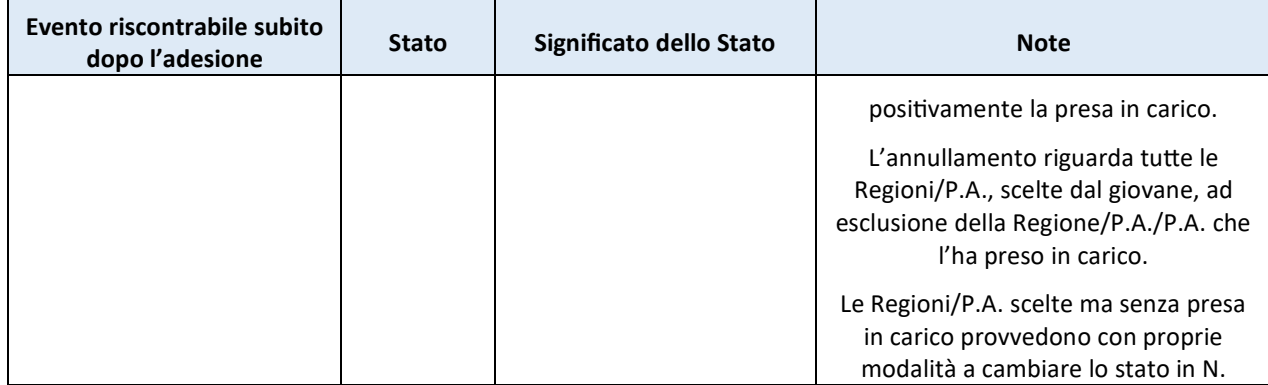

#### **Tabella C – Eccezioni dopo la presa in carico**

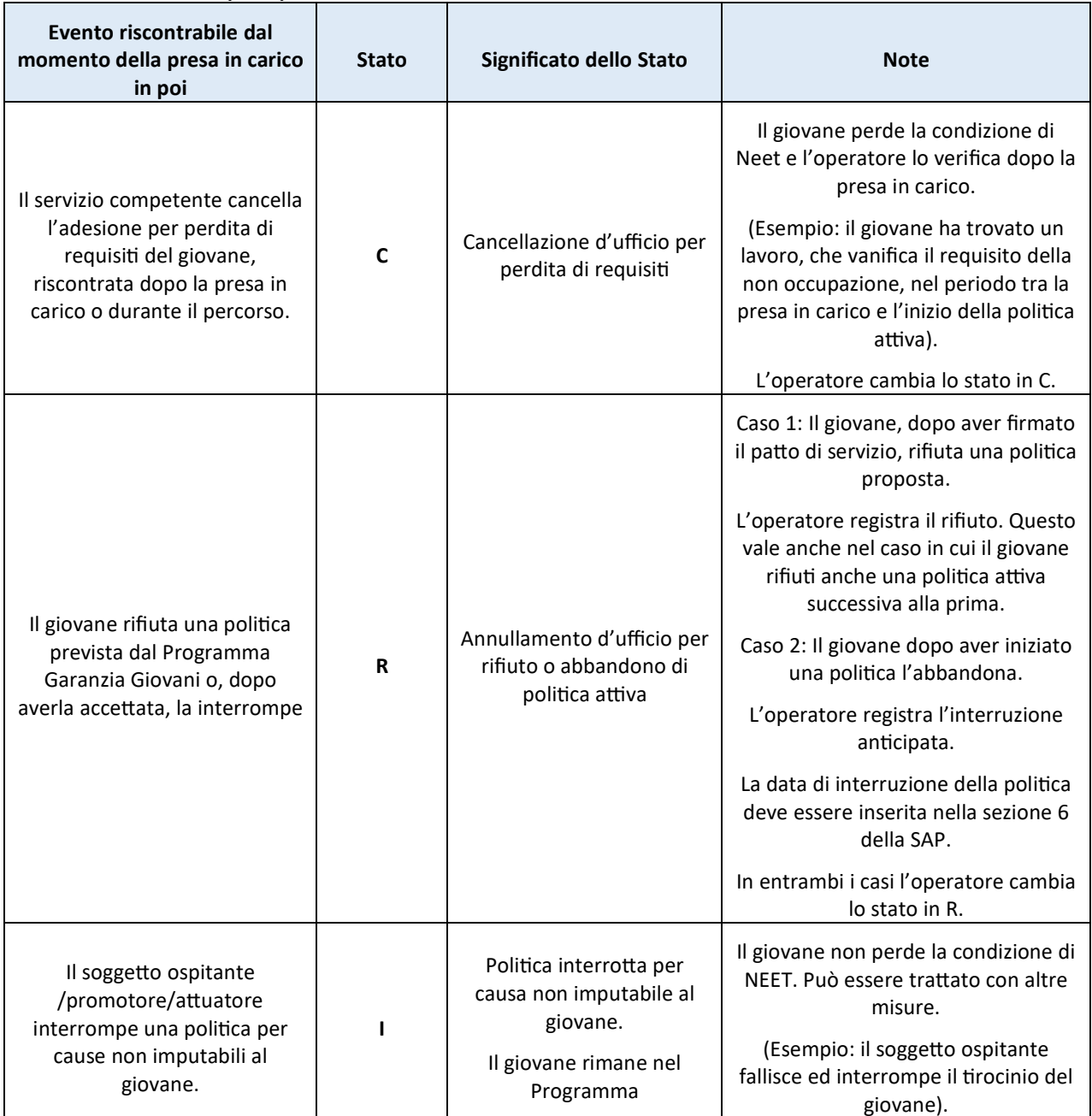

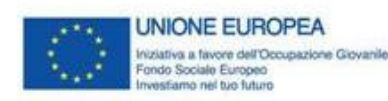

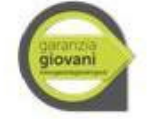

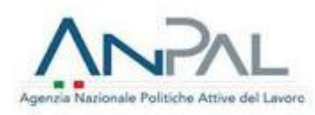

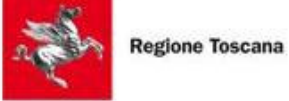

## ALLEGATI

Allegato 9A "Check List verifica status di Neet iniziale" Allegato 9B "Check List verifica status di Neet in itinere" Allegato 9C "CHECK LIST VERIFICA MASSIVA STATUS NEET" Allegato 9D "Attestazione Verifica Massiva Status Neet" Allegato 9E "ATTESTAZIONE PRESA IN CARICO CENTRALIZZATA" Allegato 9F "Check di list Procedura Verifica Stato NEET – Asse 1" Allegato 9G "Autocertificazione ai sensi del DPR 445/2000"

Copertina

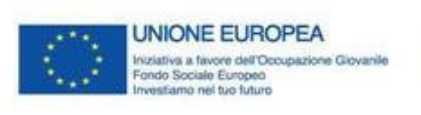

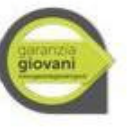

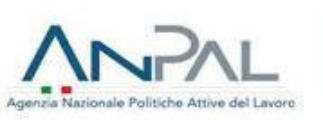

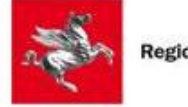

**Regione Toscana** 

# **ALLEGATO 9A**

## **CHECK LIST VERIFICA STATUS DI NEET INIZIALE**

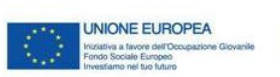

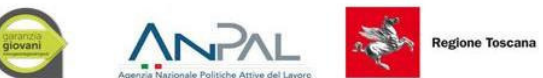

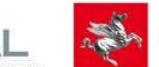

### **REGIONE TOSCANA**

**PON Iniziativa Occupazione Giovani**

**VERIFICA DELLO STATO DI "NEET"** 

**CPI** Prot.

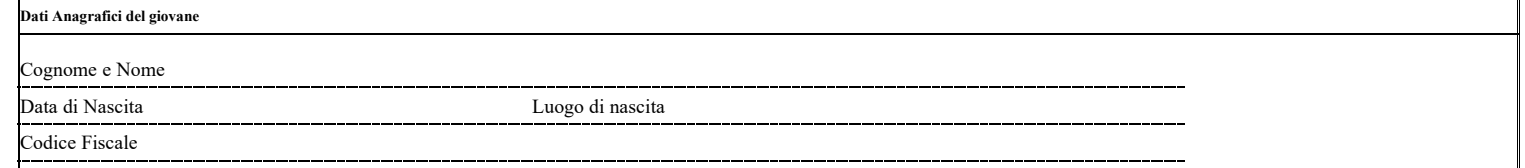

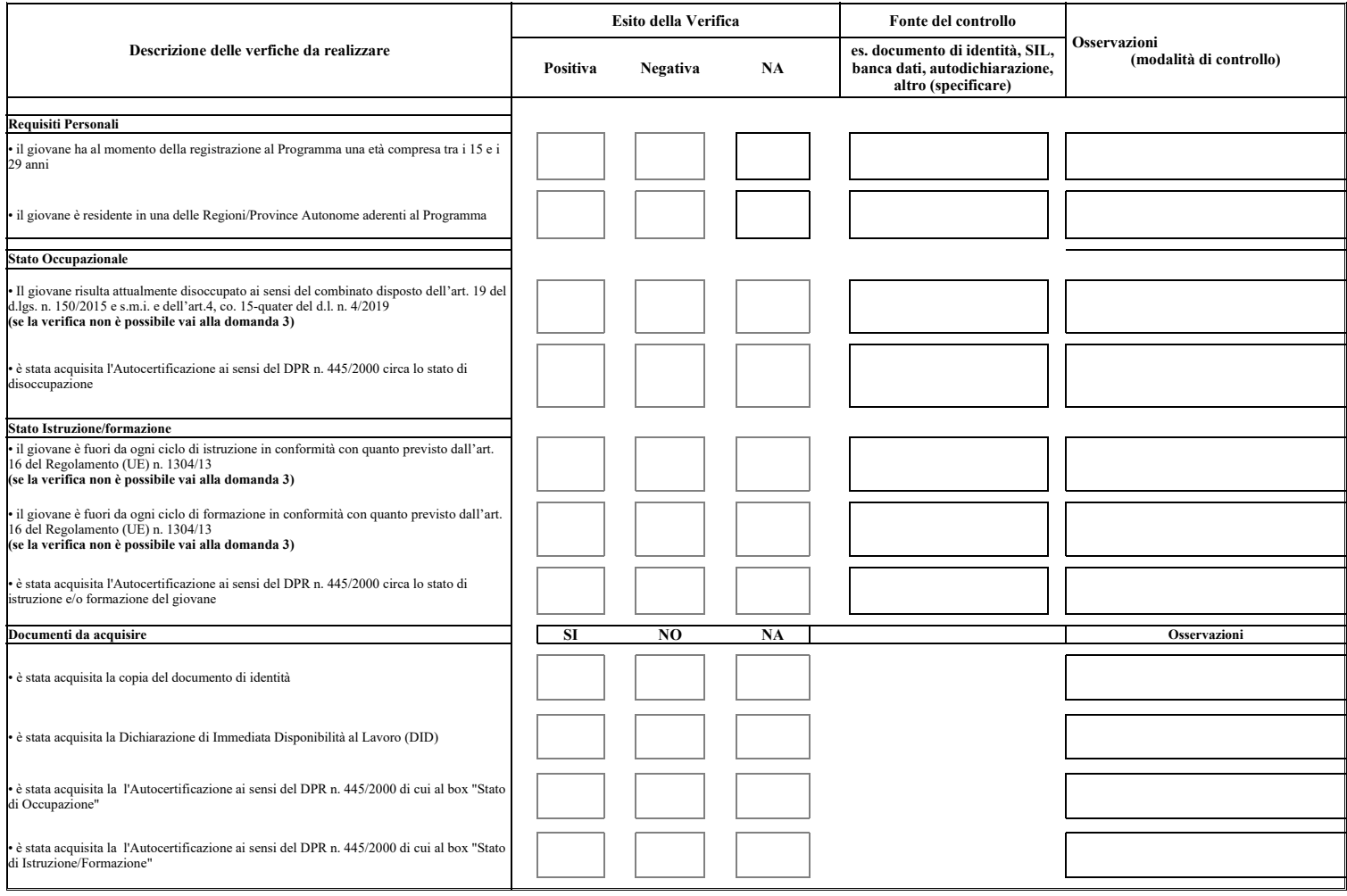

**Data** Nome e cognome operatore

**Firma operatore**

Copertina

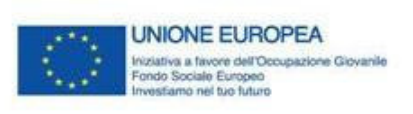

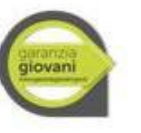

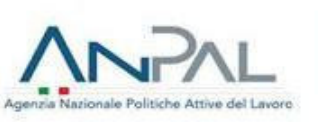

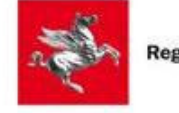

**Regione Toscana** 

# **ALLEGATO 9B**

## **CHECK LIST VERIFICA STATUS DI NEET IN ITINERE**

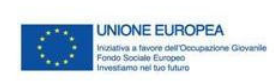

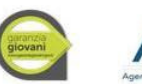

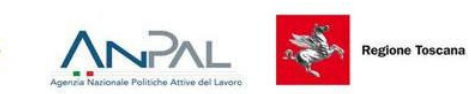

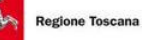

#### **REGIONE TOSCANA**

#### **VERIFICA DELLO STATO DI "NEET" IN ITINERE PON Iniziativa Occupazione Giovani**

**CPI** Prot.

**Dati Anagrafici del giovane** 

Cognome e Nome

Data di Nascita Luogo di nascita

Codice Fiscale

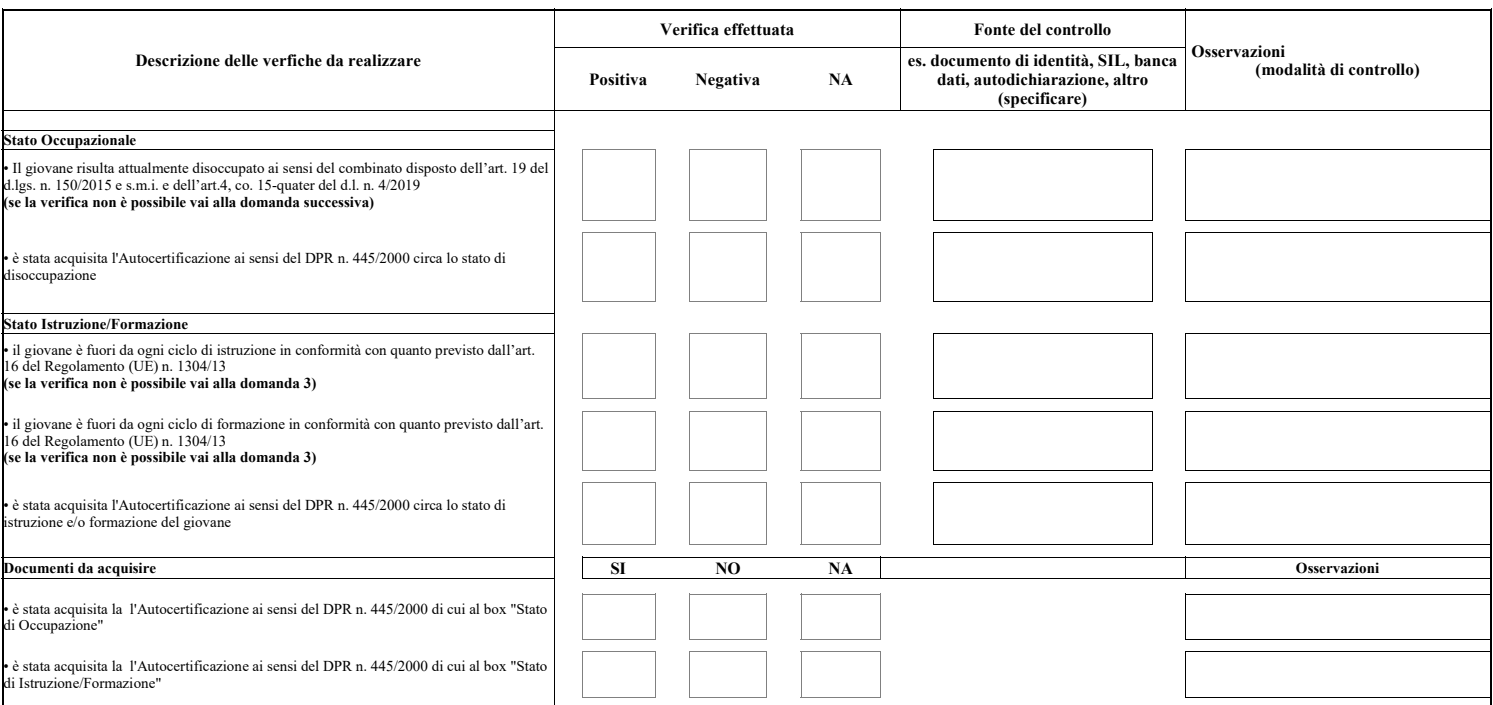

**Data**

**Nome e cognome operatore**

**Firma operatore**

Copertina

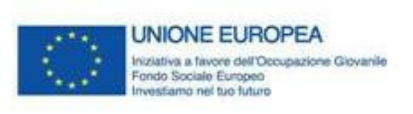

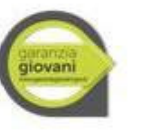

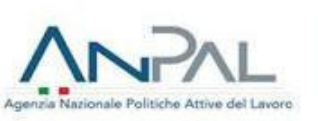

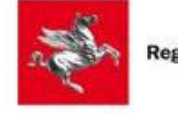

**Regione Toscana** 

# **ALLEGATO 9C**

## **CHECK LIST VERIFICA MASSIVA STATUS DI NEET**

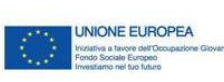

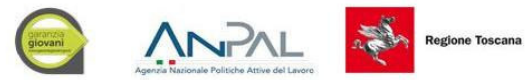

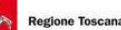

#### **REGIONE TOSCANA PON Iniziativa Occupazione Giovani**

**VERIFICA DELLO STATO DI "NEET"**

**Dati Anagrafici del giovane** 

Cognome e Nome

Data di Nascita Luogo di nascita Codice Fiscale

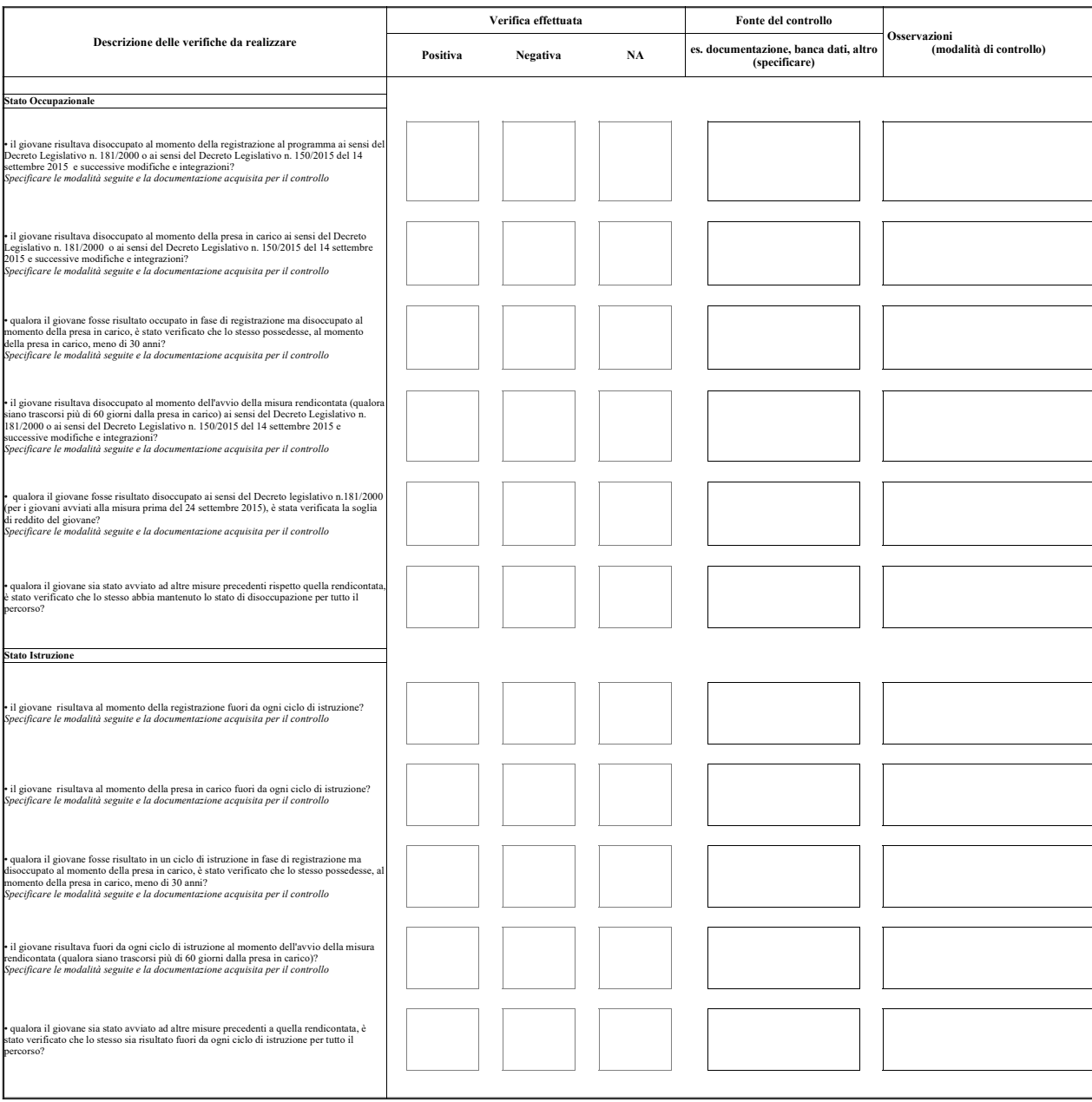

**Da** 

**Nome e cognome controllore incaricato**

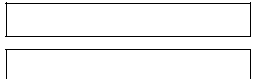

**Firma controllore incaricato**

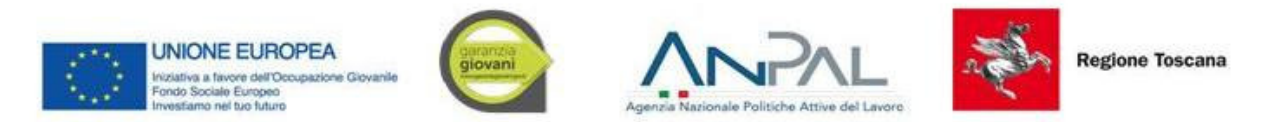

Allegato 9D – Attestazione Verifica massiva status Neet

## **Attestazione circa gli adempimenti operati in relazione allo Status di Neet per l'accesso alle Misure del Programma Garanzia Giovani nell'ambito del PON IOG per i giovani presi in carico dal CPI di ... (***indicare luogo e Provincia***)…dal xx/xx/xxxx al xx/xx/xxxx.**

Il Centro per l'Impiego di (*indicare luogo e provincia*) con sede a …. Nella persona di … , Dirigente Responsabile dei Servizi per il Lavoro di …, nata a …, il xx/xx/xxxx, residente a …

## Attesta che

- 1. A partire dal 28/04/2014 al 01/04/2016 ha preso in carico e redatto i PdS/PAI dei giovani i cui nominativi e codici fiscali sono indicati nell'allegato.
- 2. Per ciascuno di essi ha provveduto, prima della sottoscrizione del PdS/PAI:

## A verificare

- La regione di residenza;
- Lo stato di disoccupazione;
- Il non inserimento in percorsi di istruzione/formazione/tirocinio;
- a) In merito ai requisiti personali:
	- A prendere visione del documento di identità;
- b) In merito allo stato di **disoccupazione**:
	- A verificare lo stato di disoccupazione o inoccupazione (ad esclusione dei percorsi relativi ai tirocini) attraverso i sistemi informatici disponibili (SIL), in particolare SAP e Comunicazioni Obbligatorie (CO), ove possibile;
	- Ad acquisire se non presente, la Documentazione di Immediata Disponibilità al Lavoro;

### c) In merito allo stato di **istruzione/formazione:**

- A verificare attraverso i sistemi informatici disponibili (SIL) l'assenza di Comunicazioni Obbligatorie (CO) relative all'attivazione di tirocini;
- Ad acquisire Dichiarazione verbale circa il non inserimento in percorsi di istruzione e formazione;

La documentazione di cui sopra è archiviata presso il CPI di … (indicare luogo e provincia).

Data Firma del Dirigente Responsabile e timbro

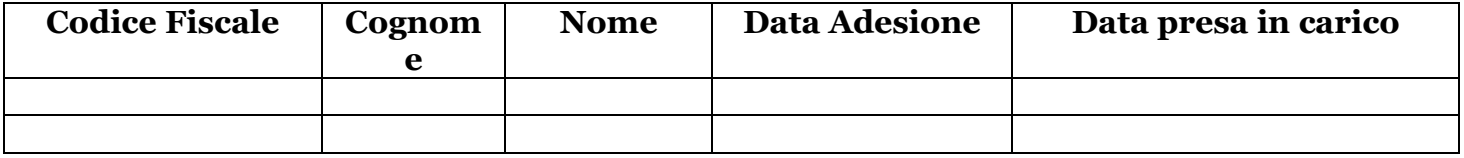

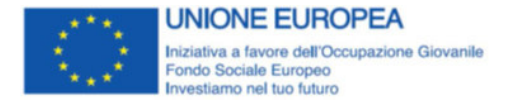

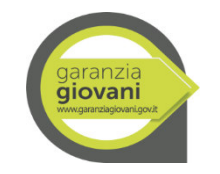

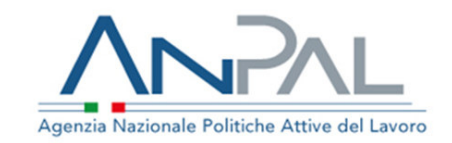

## **ALLEGATO 9E**

## **DOCUMENTO DI PRESA IN CARICO CENTRALIZZATA**

## **anno – n. presa in carico centralizzata**

Il giorno \_\_\_\_\_\_\_\_\_,

## **ANPAL attesta che**

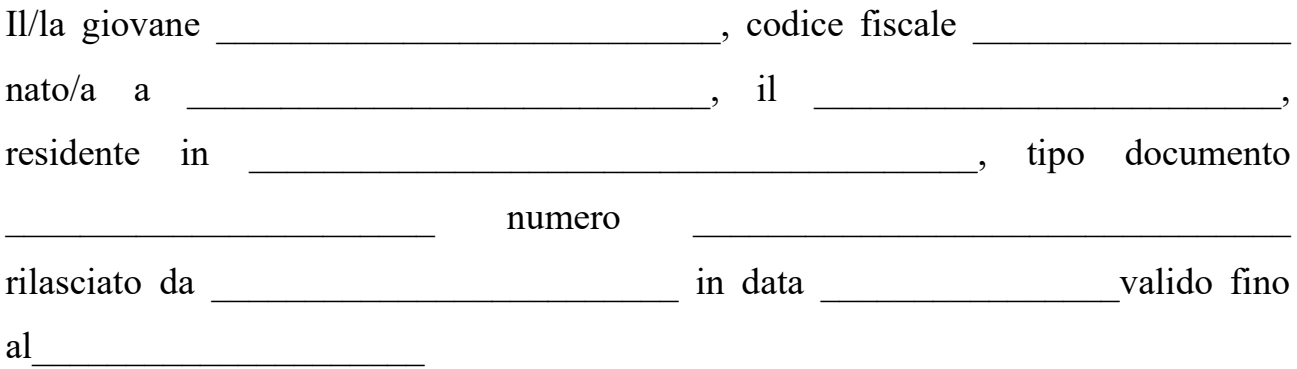

Verificato in data odierna il possesso dei seguenti requisiti:

- età compresa tra i 15 e i 29 anni al momento della registrazione al portale nazionale o regionale;
- essere disoccupato ai sensi dell'articolo 19 del decreto legislativo 150/2015 del 14 settembre 2015 e successive modifiche e integrazioni,
- non essere inserito in tirocini extracurriculari.
- non frequentare un regolare corso di studi (secondari superiori, terziari non universitari o universitari)

Attestato mediante acquisizione di autocertificazione ai sensi del DPR n. 445/2000, il possesso dei seguenti requisiti:

- residenza nelle Regioni italiane, ammissibili all'Iniziativa per l'Occupazione Giovanile (IOG), e nella Provincia Autonoma di Trento;
- non frequentare un regolare corso di formazione;
- non essere inserito in tirocini curriculari;
- essere immediatamente disponibile al lavoro.

 $\dot{E}$  stato preso in carico in data  $\dot{E}$  per la politica

Ed è in possesso del seguente indice di profiling

Il sig. \_\_\_\_\_\_\_\_\_\_\_\_\_\_ ha dichiarato di essere consapevole delle sanzioni penali, nel caso di dichiarazioni non veritiere, di formazione, o uso, di atti falsi, richiamate dall'art. 76 del DPR 28 dicembre 2000, n. 445, nonché della decadenza dei benefici conseguenti al provvedimento eventualmente emanato sulla base della dichiarazione non veritiera, qualora dal controllo effettuato emerga la non veridicità del contenuto di taluna delle dichiarazioni rese (art. 75 D.P.R. n. 445/00).

Data \_\_\_\_\_\_\_\_\_\_\_\_\_\_\_\_\_\_\_\_\_\_\_\_\_

 $\overline{\phantom{a}}$  , which is a set of the set of the set of the set of the set of the set of the set of the set of the set of the set of the set of the set of the set of the set of the set of the set of the set of the set of th

 Il Dirigente (Responsabile di Autorità di Gestione) Dott. Pietro Orazio Ferlito

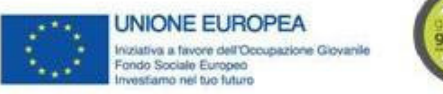

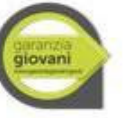

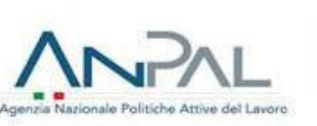

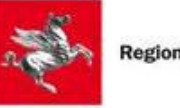

**Regione Toscana** 

# **ALLEGATO 9F**

## **CHECK LIST PROCEDURA VERIFICA STATO NEET – ASSE 1**

Pagina 1

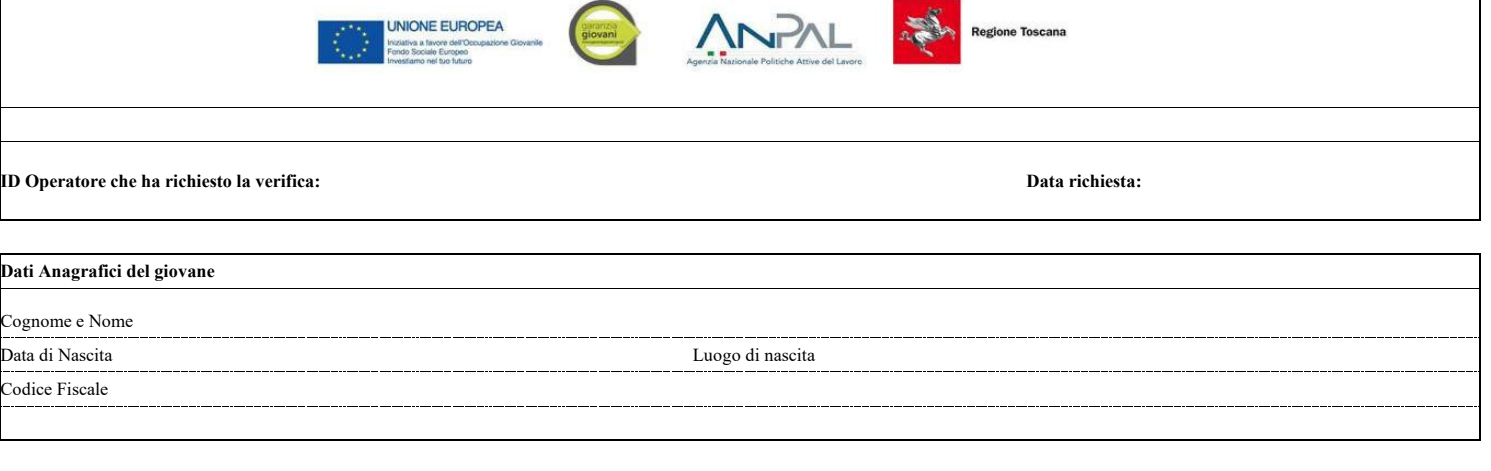

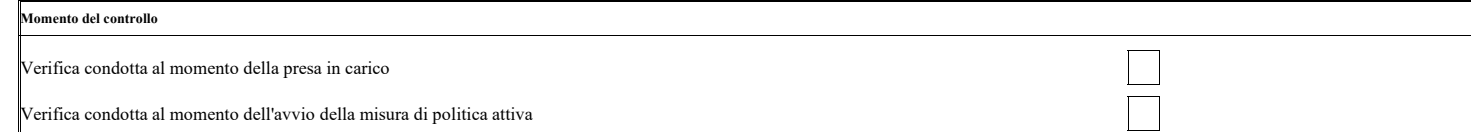

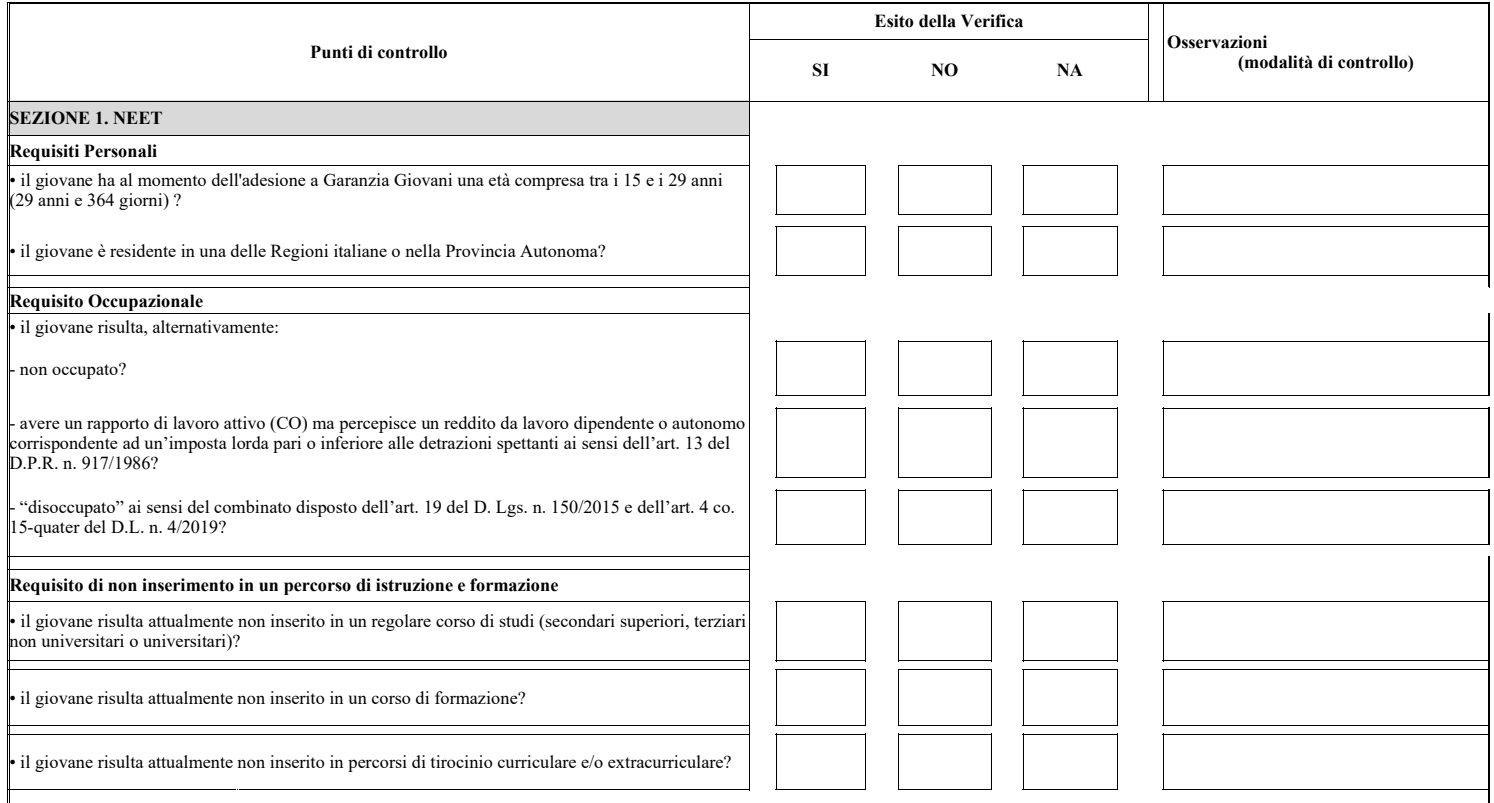

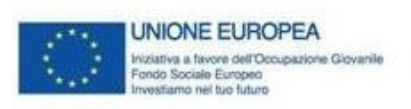

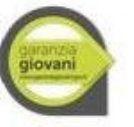

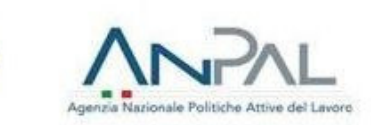

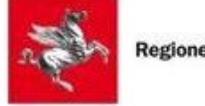

**Regione Toscana** 

**Allegato 9G** 

**Autocerficazione ai sensi DPR 445**

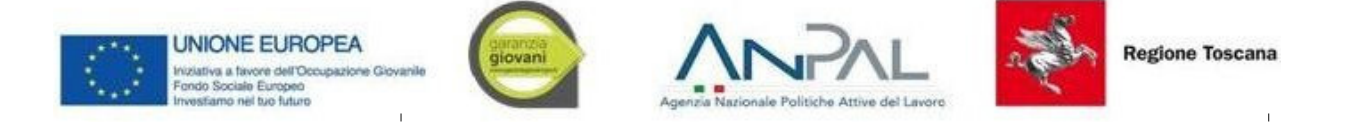

### **DICHIARAZIONE AI SENSI DEGLI ART. 46 E 47 D.P.R. 445/2000**

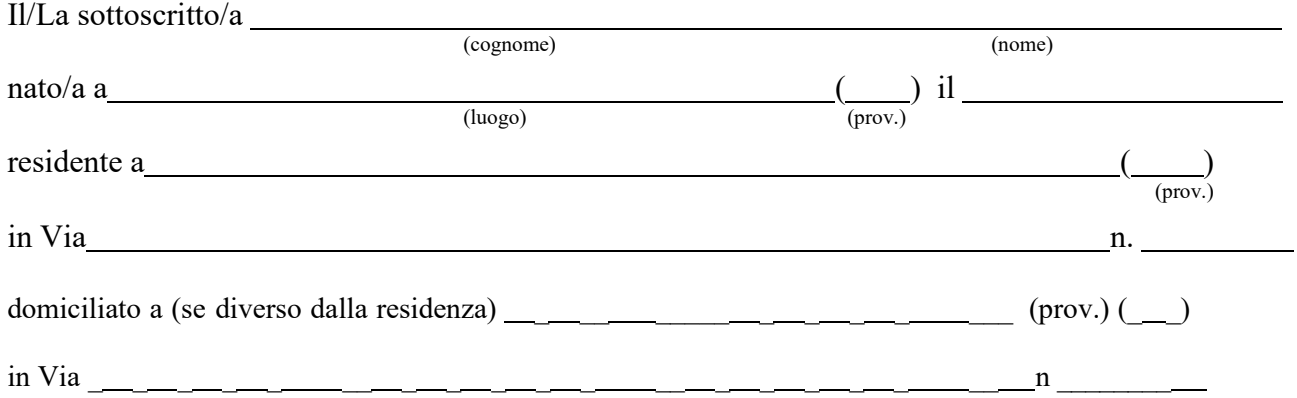

Consapevole di quanto prescritto dall'art. 76 e 75 del D.P.R. 28 Dicembre 2000, n. 445, sulle sanzioni penali per le ipotesi di falsità in atti e dichiarazioni mendaci,

#### **DICHIARA**

sotto la propria responsabilità, ai sensi e per gli effetti di cui agli art. 46 e 47 del citato D.P.R. 445/00:

- □ di essere disoccupato ai sensi del combinato disposto dell'art. 15quater del dl. n 4/2019 convertito dalla L. 28 marzo 2019, n. 26, e dell'art. 19 del D.lgs. n.150/15;
- $\Box$  di non frequentare un regolare corso di studi (secondari superiori o universitari);
- $\Box$  di non essere inserito in tirocini curriculari e/o extracurriculari;
- □ di non frequentare un corso di formazione compresi i corsi di aggiornamento per l'esercizio della professione o per il mantenimento dell'iscrizione al proprio albo professionale;
- □ di essere in possesso del seguente titolo di studio (titolo prevalente)

…………………………………………………………………..;

- $\Box$  di non essere percettore di ammortizzatore sociale in costanza di rapporto di lavoro;
- □ altro……………………………………………………………………………………….

……………………………………………. (luogo e data)

#### **Il Dichiarante**

Tutela della riservatezza (diritto alla Privacy)

#### **Ai sensi del Decreto legislativo n.. 196/2003, art. 13:**

Tutti i dati richiesti verranno trattati per le finalità previste dalla presente dichiarazione a norma di legge; il trattamento dei dati personali forniti sarà effettuato attraverso supporti cartacei e/o informatici.

In particolare, i dati raccolti verranno inseriti in un'apposita banca dati elettronica e potranno confluire al nodo nazionale della Borsa Continua Nazionale del Lavoro, di cui all'art. 15 del D. Lgs. 276/2003.

Il conferimento dei dati personali è necessario per la corretta gestione del procedimento finalizzato all'erogazione degli ammortizzatori sociali e degli altri servizi erogati dai Centri per l'impiego.<br>In ogni momento può

Il sottoscritto consente l'utilizzo dei propri dati personali esclusivamente per le finalità sopra indicate.